# Clusters. Programación en Clusters Algebra Lineal en Paralelo sobre Clusters

Fernando G. Tinetti fernando@info.unlp.edu.ar Curso de Postgrado Facultad de Informática, UNLP 50 y 115, 1900, La Plata Argentina

2007

## Clusters. Programación en Clusters Algebra Lineal en Paralelo sobre Clusters

### UNLP - <sup>2007</sup>

1. Mencionar los tres problemas más importantes que resolvió utilizando computadoras.

2. Identificar el contexto en el cual resolvió cada problema (producción, proyecto de investigación, proyecto de cátedra, interés personal).

3. Indique qué aprendió de cada uno de los problemas.

4. Enumere los pasos que siguio para resolver 
ada problema.

5. Indique si está en un proyecto de investigación actualmente e indicar cuáles son los ob jetivos a orto, mediano y largo plazo desde su punto de vista (en 
aso de estar en un proye
to).

Nombre:

Cargo-Posición:

Universidad:

#### **Introduction**  $\mathbf{1}$

Programa del Curso publi
ado

Temas del Curso Introducción. Algebra lineal: características, aplicaciones, problemas clásicos. Evaluación de rendimiento secuencial y paralelo. Clusters: arquitectura de procesamiento paralelo. Presentación y análisis de bibliotecas de software disponibles. Análisis de los problemas y soluciones posibles para el balance de carga. Ejemplo de modelización: desde un problema hasta un modelo a paralelizar. Analisis de posibles traba jos. Levantando el nivel de abstracción: Soporte de sistemas operativos Bibliote
as en general Abstracciones intercluster Internet 
omputing Grid omputing

...

### S
hedule

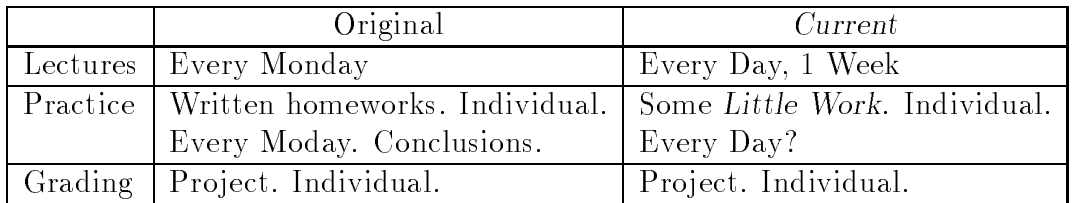

Objectives:

- Linear algebra.
- Parallel 
omputing on 
lusters.
- Parallel algorithms analysis (on clusters).
- Heterogeneity and workload balance.
- Some practice with MPI.

Assumptions (should be):

- Minimum algebra.
- Parallel computing.
- Parallel algorithms analysis.

Too many problems...

Production Software:

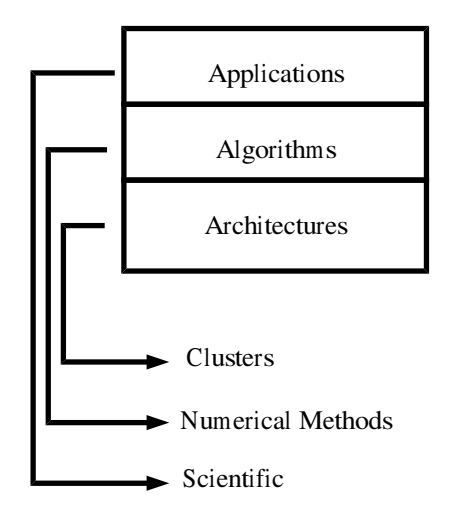

Algorithmi
 View:

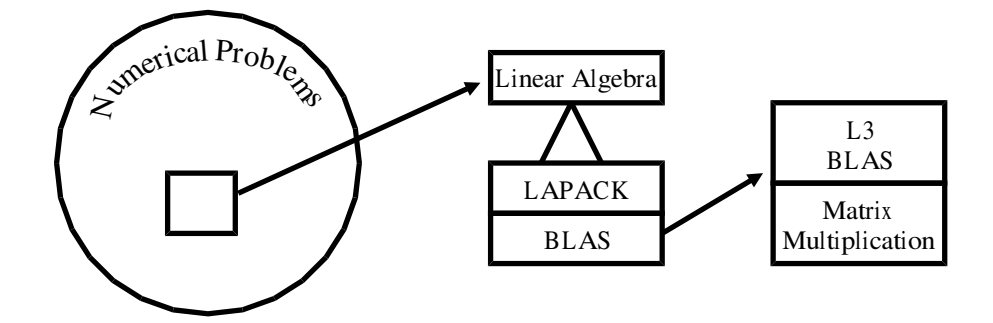

Getting Produ
tion Code:

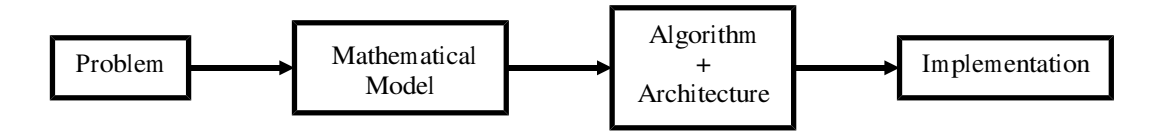

However, Getting Produ
tion Code (2):

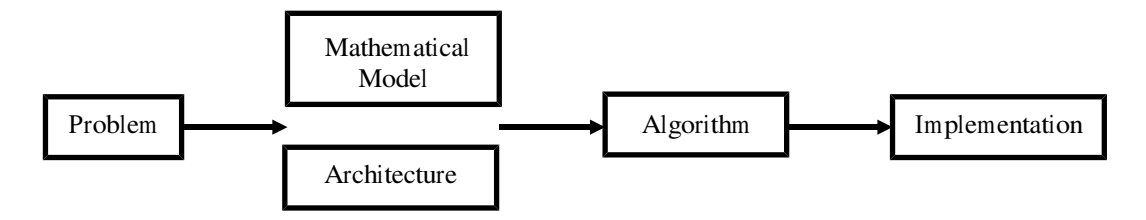

Many algorithms proposed and used with strong emphasis on

- Mathematical models to real problems.
- Numeri
al stability, error analysis.
- Performan
e. Well, it is not possible to avoid this...
- Parallel approa
hes... (un)fortunately.

### From a Call for Papers

"The use of supercomputing technology, parallel and distributed processing, and sophisticated algorithms is of major importance for computational scientists. Yet, the scientists' goals are to solve the hallenging problems, not the software engineering tasks associated with it. For that reason, computational science and engineering must be able to rely on dedicated support from program development and analysis tools. Focusing on this ba
kground, the following question must be investigated:

How to support users of computational science and engineering during program development and analysis?"

From the Basic parallel cluster computing ideas:

- Parallel algorithms are not initially proposed for 
lusters.
- $\bullet$  Clusters have strong differences with parallel computers (?).
- Algorithms should be analyzed in the context of parallel cluster computing.

## 1.1 Current Computing Hardware

Just another classification:

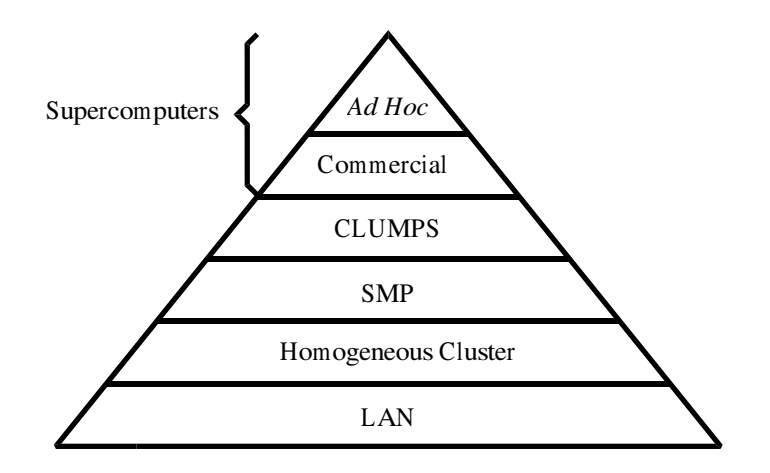

## 1.2 Utilización de Clusters

 $Dos$  (*i*Tres?) Grandes Areas:

- $\bullet$  High Throughput *i* Paralelo?
- High Performance Applications
- $\bullet$  *i*Desarrollo?
- Server Farms ; Paralelo?
- 1.- High Throughput:
	- Resour
	e Management and S
	heduling (RMS)
	- Motivación: CPUs disponibles (M. Livny)
	- Requerimientos
		- { Computadoras en red Institu
		iones
		- Identificación de carga de trabajo
		- Mecanismo de ejecución remota
		- Mecanismo de monitorización
		- { Mantenimiento de 
		olas de traba jos (bat
		h)
		- Mecanismo de cancelación o migración
- 1.1 High Throughput Fun
ionamiento (CONDOR):
	- Manejador de colas + utilización de ciclos libres
	- Red lo
	al monitoreada (pro
	esamiento)
	- $\bullet$  Identificación de carga (libre o con usuario)
	- Disparo de pro
	esos en 
	omputadoras libres
	- Migración de procesos a computadoras libres
	- $\bullet$  Acceso a archivos remotos abiertos
	- Aplicaciones "linkeadas" y "no linkeadas"
	- Manejador de 
	olas

1.2 High Throughput -  $i$  Paralelo?

- $\bullet$  Para el que lo hace sí lo es
- Los trabajos que corren no necesariamente...
- $\bullet$  *i* Gang-Coscheduling?
- $\bullet$  Manejadores de colas  $\Longrightarrow$  CPU intensivos
- Carga en la red... "sucess stories"
- 2.- High Performan
e:
	- Motivación
		- Tienen todo: CPUs y comunicación entre ellas
		- Costo/rendimiento (costo por Mflop/s)
	- Pasaje de mensajes disponible
		- Sockets
		- { PVM, MPI (ambos portables)
	- Muchas aplicaciones ya hechas
		- { Estabilidad (su
		ess stories)
		- Reusabilidad
		- { Diferentes 
		lases-areas
- 2.1 High Performan
e Problemas:
	- No todos los problemas resueltos
	- $\bullet$  No todos los algoritmos son "usables"
	- No se ono
	e el grado de granularidad (muy gruesa)
	- Aun no hay estabilidad en desarrollo
	- Aun no hay estabilidad en debugging
	- $\bullet$  Aún no hay mucha estabilidad en terminología
	- Aún no hay muchas cosas estables, sí hay "success stories"

### 3.- Desarrollo:

- $\bullet$  Aún en las universidades
- $\bullet$  "Ejemplo Clementina"
- $\bullet$  Clusters de Producción y de Desarrollo
- Implica
	- $-$  "No" escribir
	- Debugging
	- Evaluación de rendimiento
	- Monitorización-Sintonización
- Traba jos

## 2 Linear Algebra

Reasons:

- Appli
ations and users
- Background  $\implies$  starting point
- Parallel: processing requirements

General characteristics:

- Matrix pro
essing. Matrix Computations, Golub G., C. Van Loan, 2nd Edition, The John Hopkins University Press, 1989.
- Background  $\implies$  starting point
- $\bullet$  (Huge) processing requirements  $\Longrightarrow$  parallel approaches

Classi
al Problems:

- Matrix Multiplication: simple, benchmark, the best
- LU Matrix Factorization: relatively complex, the benchmark, the problem (appliations)

Matrix Multipli
ation. Given

$$
A \in I\!\!R^{m \times k}; \ a_{ij}, 1 \le i \le m, 1 \le j \le k
$$

and

$$
B \in I\!\!R^{k \times n}; \ b_{ij}, 1 \le i \le k, 1 \le j \le n
$$

matrix

$$
C = A \times B; \ C \in \mathbb{R}^{m \times n}; \ c_{ij}, 1 \le i \le m, 1 \le j \le n
$$

is obtained by

$$
c_{ij} = \sum_{r=1}^{k} a_{ik} b_{kj}
$$

LU Matrix Factorization. Given  $A \in \mathbb{R}^{n \times n}$ , find out two matrices, L and U such that

- $L \in \mathbb{R}^{n \times n}$  is a lower triangular, unit diagonal matrix.
- $U \in \mathbb{R}^{n \times n}$  is an upper triangular matrix.
- $\bullet$   $A = L \times U$ .

# 3 A Few Comments on Performan
e

Evaluación de rendimiento: una vez que no hay errores... ¿Cómo funciona? ¿Podría ser más rápido?  $i$ Por qué es importante?

 $\zeta$ Cómo evaluarían el rendimiento? (no hay nada aquí a propósito,  $\zeta$ eh?)

Más específicamente:

¿Cómo evaluarían el rendimiento secuencial?  $i$ Cómo evaluarían el rendimiento paralelo?

## 4 Parallel Architectures

Clasificación de Flynn: SISD - MISD - SIMD - MIMD

- ¿Pipeline? ¿Superescalares? ¿Arquitecturas Harvard?
- ¿Por qué se considera que MIMD es la más general? Aplicable a una amplia gama de problemas (al menos más amplia) que las demás arquitecturas
- ¿Por qué se considera que MIMD es la más escalable? Escalabilidad: capacidad de aumentar la cantidad de recursos para resolver problemas mayores (en datos  $y/\sigma$  en procesamiento) "Más escalable": no necesita sincronismo al nivel de clock

Dos lases de MIMD

Memoria 
ompartida (multipro
esadores)

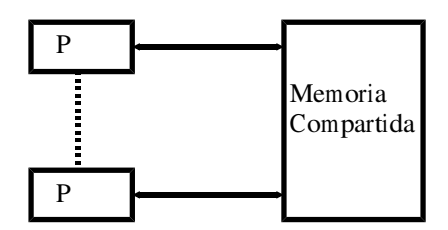

- Máquina única-muchos procesadores
- $-$  Una única visión de la memoria (mapa de memoria)
- Memoria distribuida (multi
omputadoras)

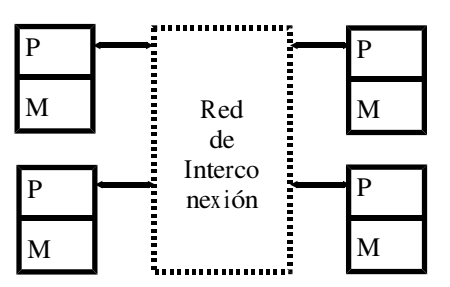

- { DMPC: lo mismo
- { Multi
omputadora: mu
has 
omputadoras
- Losely coupled: independencia, asincronismo
- { Pasa je de mensa jes: CSP

### MIMD - Multipro
esadores

- 1. Con toda la memoria 
ompartida y en un solo bloque
	- Ventajas: Sincronización por acceso a memoria, Comunicación de procesos por acceso a memoria, "Historia" de la concurrencia: (Conc. - par.).
	- $\bullet$  Desventajas: t de acceso a memoria (ya es un problema con 1 procesador), Accesos simultáneos a memoria: Memoria en bancos, buses.
	- Tiempo de acceso a memoria:  $t_{mem} + t_{coll-free, \#proc)}$ .
- 2. Agregando Ca
he a los pro
esadores
	- Reducir los requerimientos de acceso a memoria: frecuencia de accesos a la memoria 
	ompartida.
	- Problema: Falta de coherencia de memorias cache  $\implies$  Hardware (tiempo y transparencia): protocolos de coherencia de cache (snoop o aviso).
	- Tiempo de acceso:  $t_{cache} + t_{mem} + t_{col(frec(cache), \# proc)}$ .
	- SMP: caso particular, énfasis en el acceso a todos los recursos.
- 3. Agregando memoria local independiente de memoria compartida ("local data")
	- $\bullet$  Ventaja: independencia de accesos a la memoria local.
	- $\bullet$  Desventajas: Hardware-"discriminación" de accesos a memoria.
	- Tiempo de acceso:  $t_{cache} + t_{meml} + t_{mem} + t_{col(frec(cache, ml), #proc)}$ .

4. Memoria compartida físicamente distribuida

- SGI Origin.
- La visión de la memoria sigue siendo única.
- Sigue habiendo problemas con coherencia de caches.
- Tiempo de acceso:  $t_{cache} + t_{meml} + t_{memr} + t_{col(frec(ml, mr), \# proc)}$ .

Las últimas dos son NUMA por construcción, por su misma arquitectura.

MIMD - Multi
omputadoras

- La red de interconexión comunica computadoras o procesadores, no memoria.
- $\bullet$  La comunicación entre procesadores: I/O, y de hecho no es acceso a memoria.
- $\bullet$  Los bloques de P/M son "convencionales", las mayores variaciones se dan en:
	- { Canales o links: hardware (a ve
	es en el pro
	esador) para inter
	onexion.
		- \* Ej1: transputers: diseñados explícitamente con canales.
		- Ej2: DSP (Digital Signal Pro
		essors): on varios ports de I/O y anales de DMA mas la do
		umenta
		ion ne
		esaria para utilizarlos.
	- { Redes de inter
	onexion de pro
	esadores (entre los pro
	esadores)
		- \* Estáticas: interconexiones fijas entre procesadores, vecindario.
		- Dinami
		as: Conexiones pto. a pto. pueden variar en el tiempo.
- Caso muy particular de MIMD losely coupled: clusters
	- $-$  Algo más o menos nuevo.
	- Estaciones de trabajo y/o PCs conectadas a una red estándar.

#### 4.1 4.1 Clusters omo Computadoras Paralelas

Caracterización y terminología: "High Performance Cluster Computing (Architecture, Systems, and Appli
ations)", ISCA-2000, The 27th Annual International Symposium on Computer Ar
hite
ture, June 10-14, 2000, Van
ouver, British Columbia, Canada, Sponsored by ACM SIGARCH, IEEE Computer So
iety TCCA.

Capas - Visiones

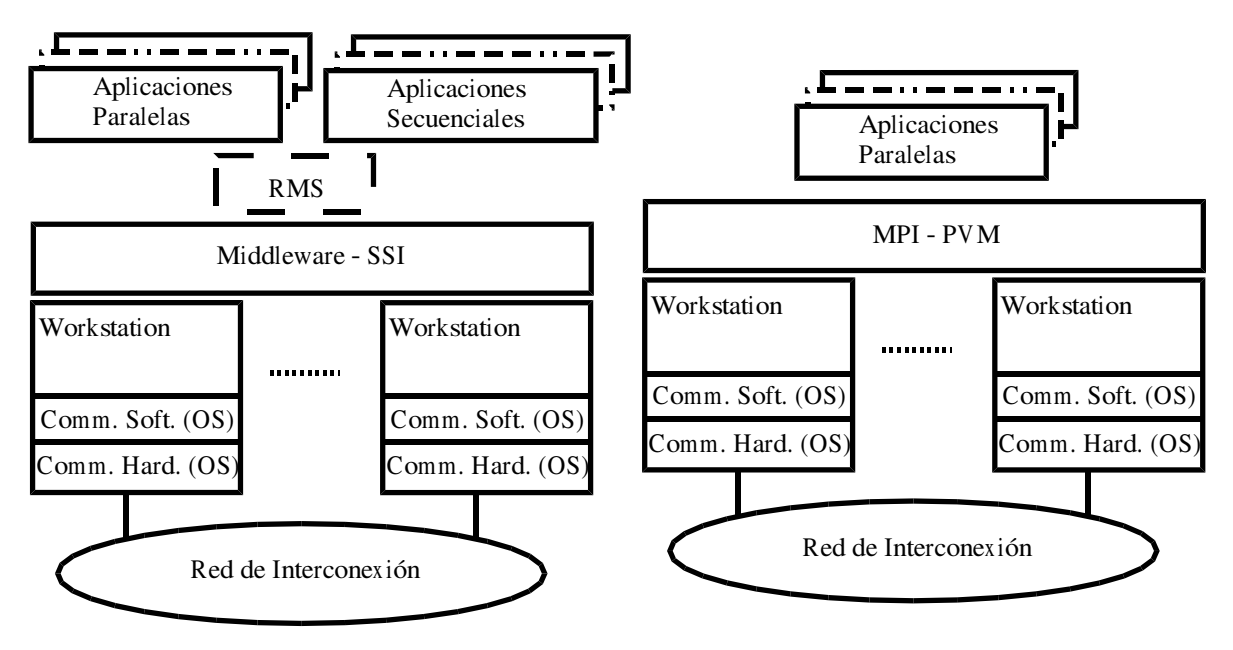

Características de Rendimiento

- $\bullet$  Los clusters no nacen como máquinas paralelas.
- Las CPUs suelen ser "High Performance".
- $\bullet$  Desfasaje entre Cómputo y Comunicación.
- LAN, WAN, MAN, SAN, diferentes objetivos.
- Gran énfasis actual en redes "ad hoc" (costo).
- Algoritmos: áreas nuevas, "trasladados".
- Caracterización de rendimiento aceptable...
- Cada apa agrega su overhead.
- Algunas apas no se pensaron para pro
esamiento paralelo.
- $\bullet$  Algunas capas para procesamiento paralelo tienen más overhead del aceptable.
- Las apas dan una vision, no rendimiento.
- $\bullet$  Overhead  $\Longrightarrow$  Aumentar Granularidad.
- $\bullet$  Heterogeneidad  $\Longrightarrow$  Aplicaciones "aware".

#### **Clusters Parallel Performance** 4.2

Clusters hardware: computers (PCs and/or workstations) and interconnection network. Interconnection network: LAN, Ethernet.

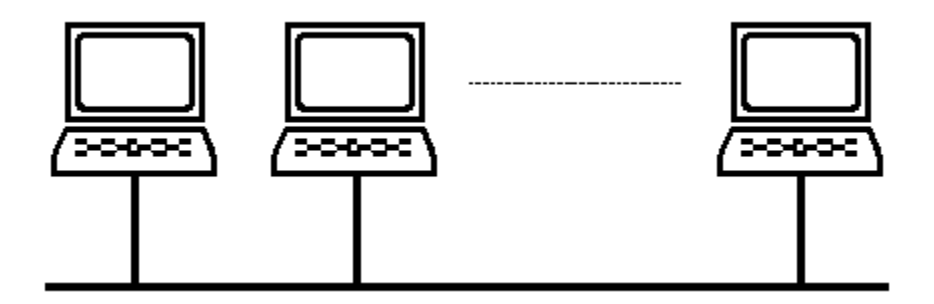

Hubs: failures

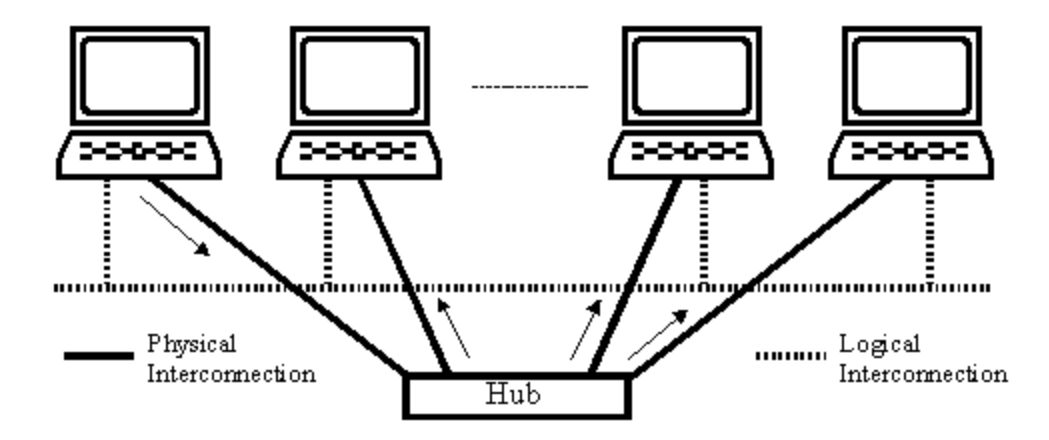

Swit
hes: performan
e

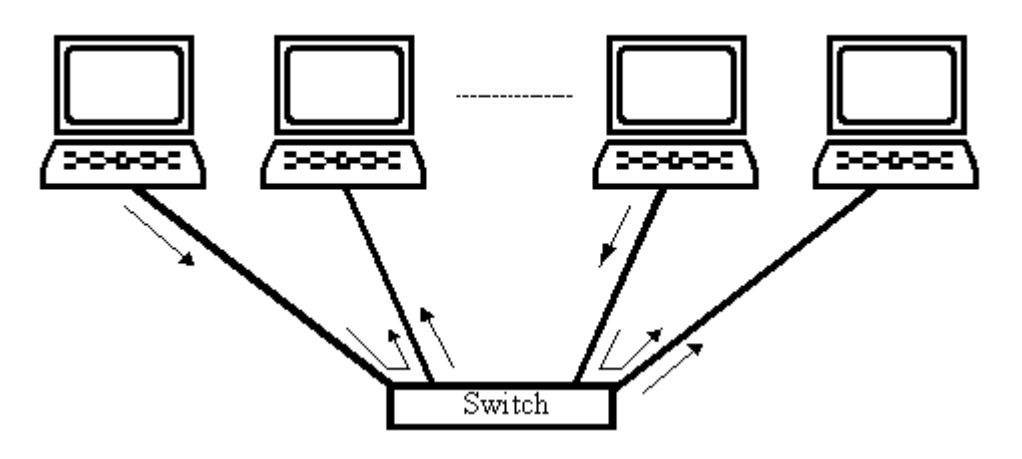

Clusters as parallel 
omputers:

- Computing Nodes Performan
e
	- Sequential: very good
	- Relative: homogeneous and heterogeneous.
- Interconnection Network Performance
	- Ethernet: startup and bandwidth
	- { Standard Ethernet: bus based (CSMA/CD)
	- Switched Ethernet: switching does not reduce startup.
- Parallel Programming Model
	- Shared Memory
	- { Message Passing
- Parallel Pro
essing Model
	- $-$  SPMD
	- $-$  Other/s

#### $4.2.1$ Computing Nodes Performance

Homogeneous nodes  $\implies$  no new problems.

Heterogeneous nodes  $\implies$  two added tasks:

- Specific performance measures
- Pro
essing workload balan
e

### Specific Performance Measures

1) Specific programs: the same kind of processing but scaled to one processor/node. This does not mean the parallel program with only one task.

2) General benchmarks: generalization  $\implies$ ?

Linear algebra: given P computers,  $comp_i$ ,  $0 \le i \le P-1$ ,  $Mflop/s(comp_i)$ , relative computing power,  $rp(comp_i)$ ,

$$
rp(comp_i) = rp_i = \frac{Mflop/s(comp_i)}{\max_{j=0...P-1}(Mflop/s(comp_j))}
$$

Normalized computing power,  $np(\text{comp}_i)$ 

$$
np(comp_i) = np_i = \frac{Mflop/s(comp_i)}{\sum_{j=0}^{P-1} (Mflop/s(comp_j))}
$$

where

$$
0 < n p_i < 1 \\
 \sum_{i=0}^{P-1} (n p_i) = 1
$$

#### Pro
essing Workload Balan
e

There are many ways: "automatic", dynamic and static processing workload balance. Master-slave could be considered automatic processing workload balance. Dynamic processing workload balance is relatively justified on "unknown" data-dependent systems. Static processing workload balance is strongly "suggested" for linear algebra operations and methods.

Note the relationship among: number of floating points operations and  $np_i$  as defined above. Some questions:

- And block processing? (remember flop count is from sequential and mathematically defined operation or method).
- What about iterative methods (used on general sparse linear systems)? These methods end when computed solution is *close enough* to the real solution (*convergence*).

#### $4.2.2$ Interconnection Network Performance

Standard parameters/indexes: Latency (or startup) and Bandwidth (or data rate). Modeling message time:

$$
t(n) = \alpha + \beta n
$$

where *n* is the number of data items,  $\alpha$  is the latency, and  $\beta$  is  $bndw^{-1}$  where  $bndw$  is the data bandwidth. Usually, laten
y and bandwidth are found experimentally.

If latency is not taken into account,  $\beta$  is the total cost (in time) per data item (and for short messages  $\alpha$  is distributed on the data items), i.e.

$$
t(n) = \beta n
$$

which is almost true when *n* is large enough  $(\alpha \ll \beta n)$ .

#### Laten
y

According to literature, on 100 Mb/s Ethernet the measured latency is about 0.5 ms. Un computers with 1 GHOD/s (10° hoating point operations per second) this means

$$
flxlat = 10^9 \times 5 \times 10^{-4} = 5 \times 10^5 = 500000
$$

i.e. waiting for any message completion implies a time equivalent to 500000 floating point operations. The main problem: latency is almost constant and computer performance is enhan
ed ea
h year (Moore's Law).

### Bandwidth

Bandwidth is given in number of data items per second, e.g. 100 Mb/s  $(100 \times 10^6$ bits per second). The time taken to transmit a single data item is easily calculated as  $\beta$ . Even when  $\beta$  is assumed to be the cost per data item, for small enough messages  $(n)$ , the cost per data item is, in fact,

> $\alpha$  $\frac{n}{n} + \beta$

be
ause

$$
t(n) = n\left(\frac{\alpha}{n} + \beta\right)
$$

and

$$
\lim_{n \to \infty} \left( \frac{\alpha}{n} + \beta \right) = \beta
$$

Sometimes it is useful to know the message length for whi
h half the data bandwidth is obtained  $(n_{1/2})$ .

### Laten
y-Bandwidth Law

Given an inter
onne
tion network, adding hardware (NIC: Network Interfa
e Card) implies multiplying bandwidth, but latency is constant (in the best case) or worse (driversrouters omplexity).

### Ethernet Hardware-Cabling

Performance in bus based cabling (old coaxial cable and hubs) is strongly influenced by the CSMA/CD (Carrier Sense-Multiple Access/Collision Detect) protocol. Simultaneous ommuni
ations are 
arried out sequentially: random order and penalized performan
e.

Swit
hed Ethernet: just adding Ethernet swit
hes. Swit
hed Ethernet works most of the time as a standard dynamics interesting the standard distribution  $\beta$  , where is a standard

- Performance: multiple point-to-point operations without restrictions: pairs of computers, performan
e, and time (
ollisions are not avoided and are solved as in the standard Ethernet).
- $\bullet$  Cost (by 2003-2004). 8 computers: as a hub. 9 to 24 computers: as three hubs. More than 24: depends... Hint: swit
hing 
ost grows more than linear.
- Cascades: difficult to model performance.

## 5 LAPACK

From LAPACK Homepage http://www.netlib.org/lapa
k/

"LAPACK is written in Fortran77 and provides routines for solving systems of simultaneous linear equations, least-squares solutions of linear systems of equations, eigenvalue problems, and singular value problems. The associated matrix factorizations (LU, Cholesky, QR, SVD, S
hur, generalized S
hur) are also provided, as are related omputations such as reordering of the Schur factorizations and estimating condition numbers. Dense and banded matrices are handled, but not general sparse matrices. In all areas, similar functionality is provided for real and complex matrices, in both single and double pre
ision."

"The original goal of the LAPACK project was to make the widely used EISPACK and LINPACK libraries run efficiently on shared-memory vector and parallel processors."

"LAPACK routines are written so that as much as possible of the computation is performed by alls to the Basi Linear Algebra Subprograms (BLAS). While LINPACK and EISPACK are based on the ve
tor operations kernels of the Level 1 BLAS, LAPACK was designed at the outset to exploit the L3 BLAS"

A
knowledgements: ... NSF Grant ... DOE Grant ...

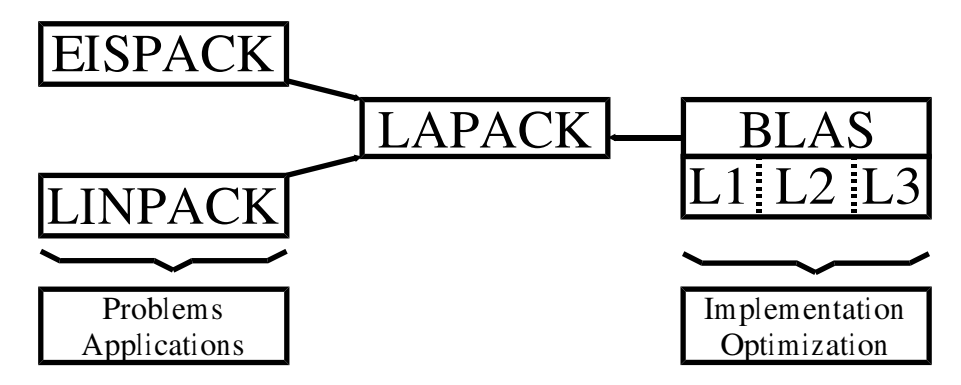

From LINPACK Homepage http://www.netlib.org/linpa
k/

"LINPACK is a collection of Fortran subroutines that analyze and solve linear equations and linear least-squares problems. The pa
kage solves linear systems whose matrices are general, banded, symmetric indefinite, symmetric positive definite, triangular, and tridiagonal square. In addition, the pa
kage omputes the QR and singular value decompositions of rectangular matrices and applies them to least-squares problems."

From EISPACK Homepage http://www.netlib.org/eispa
k/

**EISPACK** is a collection of Fortran subroutines that compute the eigenvalues and eigenve
tors of nine 
lasses of matri
es: omplex general, 
omplex Hermitian, real general, real symmetric, real symmetric banded, real symmetric tridiagonal, special real tridiagonal, generalized real, and generalized real symmetric matices. In addition, two routines are in
luded that use singular value de
omposition to solve 
ertain least-squares problems."

Finally, there are a lot of functions (well, subroutines...), each one with a lot of parameters. Classifications (from LAPACK documentation):

• driver routines, each of which solves a complete problem, for example solving a system of linear equations, or computing the eigenvalues of a real symmetric matrix. Users are re
ommended to use a driver routine if there is one that meets their requirements.

- computational routines, each of which performs a distinct computational task, for example an LU factorization, or the reduction of a real symmetric matrix to tridiagonal form. Ea
h driver routine 
alls a sequen
e of 
omputational routines. Users (especially software developers) may need to call computational routines directly to perform tasks, or sequen
es of tasks, that 
annot 
onveniently be performed by the driver routines.
- Auxiliary routines, whi
h in turn 
an be 
lassied as follows:
	- routines that perform subtasks of block algorithms in particular, routines that implement unblo
	ked versions of the algorithms;
	- routines that perform some commonly required low-level computations, for example s
	aling a matrix, 
	omputing a matrix-norm, or generating an elementary Householder matrix; some of these may be of interest to numeri
	al analysts or software developers and could be considered for future additions to the BLAS;
	- a few extensions to the BLAS, such as routines for applying complex plane rotations, or matrix-vector operations involving complex symmetric matrices (the BLAS themselves are not part of LAPACK).

i.e. (approx.)

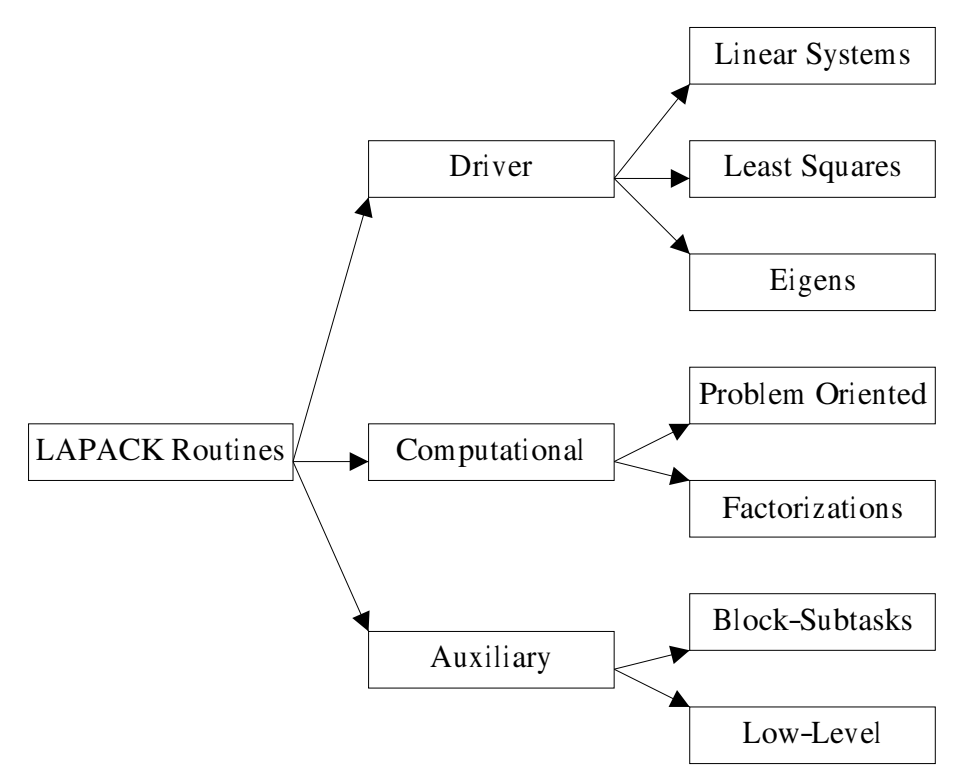

What are the "important" routines? Well, it depends...

- $\bullet$  "...the scientists' goals are to solve the challenging problems..."  $\Rightarrow$  Driver.
- Performance  $\Rightarrow$  Computational. Our work! (?).

Summarizing LAPACK sources and documentation

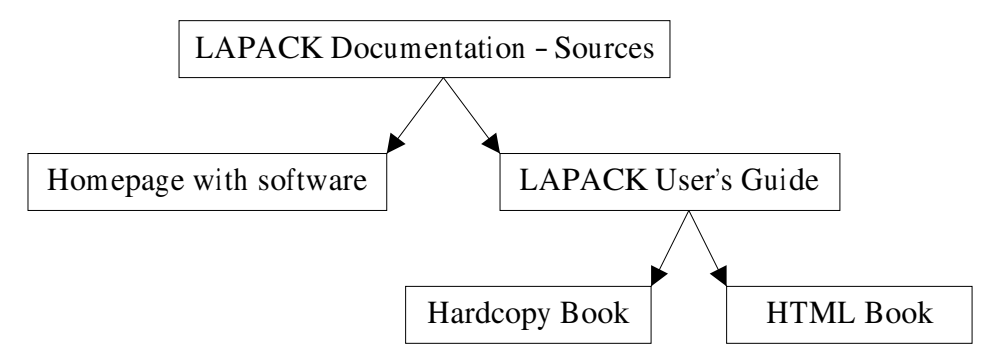

And "lawns" (LAPACK Working Note/s) and A LOT of papers.

#### 6 **BLAS**

From LAPACK Homepage http://www.netlib.org/lapa
k/

"LAPACK routines are written so that as much as possible of the computation is performed by alls to the Basi Linear Algebra Subprograms (BLAS). While LINPACK and EISPACK are based on the ve
tor operations kernels of the Level 1 BLAS, LAPACK was designed at the outset to exploit the L3  $BLAS - a$  set of specifications for FORTRAN subprograms that do various types of matrix multipli
ation and the solution of triangular systems with multiple right-hand sides"

Finally, almost everything is written in terms of the BLAS and most of the whole performan
e depends on the L3 BLAS performan
e.

From BLAS Homepage http://www.netlib.org/blas/

"This material is based upon work supported by the National Science Foundation under Grant No. ASC-9313958 and DOE Grant No. DE-FG03-94ER25219. Any opinions, findings and conclusions or recommendations expressed in this material are those of the author(s) and do not necessarily reflect the views of the National Science Foundation (NSF) or the Department of Energy (DOE)."

So??? ok, information is on its FAQ:

- 1.1) What are the BLAS?
- 1.2) Publi
ations/referen
es for the BLAS?
- 1.3) Is there a Qui
k Referen
e Guide to the BLAS available?
- 1.4) Are optimized BLAS libraries available?
- 1.5) What is ATLAS?
- 1.6) Where can I find vendor supplied BLAS?
- 1.7) Where can I find the Intel BLAS for Linux?
- 1.8) Where can I find Java BLAS?
- 1.9) Is there a C interfa
e to the BLAS?
- 1.10) Are prebuilt Fortran77 ref implementation BLAS libraries available from Netlib?

What kind of operations are included? Every operation is included in one "Level", as described in the next section.

Subroutines included in BLAS are classified according to its requirements of memory and floating point operations. Assuming

- $\alpha$  and  $\beta$  are scalars.
- $x$  and  $y$  are *n*-elements vectors.
- A, B, and C are square matrices with  $n \times n$  elements.

The BLAS are divided in three *levels*:

• Level 1 or L1 BLAS: routines making operations among vectors, thus with access to  $O(n)$  data and number of floating point operations also  $O(n)$ , such as  $y = \alpha x + y$ .

- Level 2 or L2 BLAS: routines making operations among vectors and matrices, thus with access to  $O(n^2)$  data and number of floating point operations also  $O(n^2)$ , such as  $y = \alpha A x + \beta y$ .
- Level 3 or L3 BLAS: routines making operations among matrices, thus with access to  $O(n^2)$  data and number of floating point operations  $O(n^3)$ , such as  $C = \alpha AB + \beta C$ .

Summaryzing:

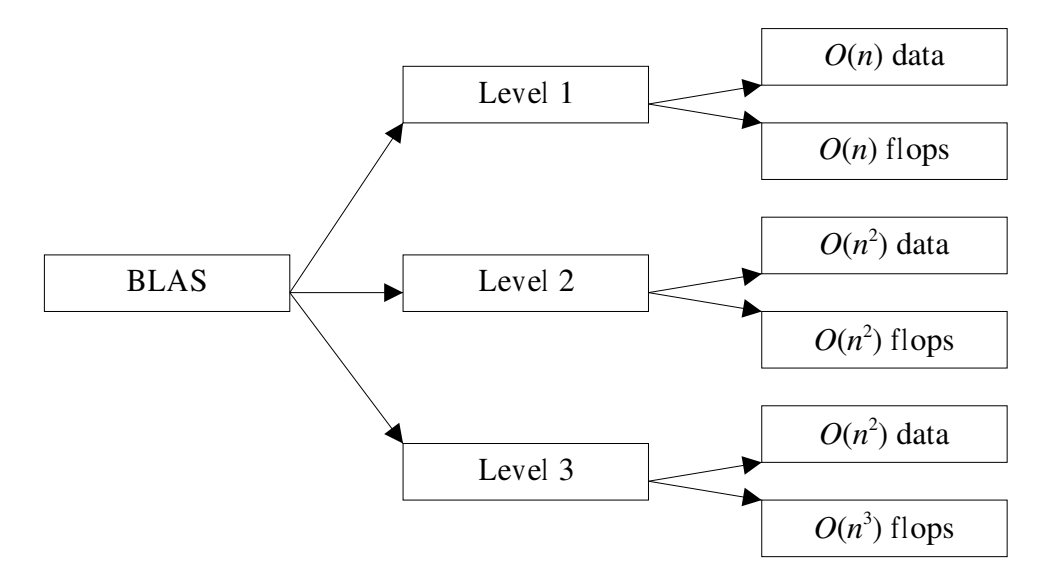

where flops: "number of floating point operations". Note that

- L1 and L2: 1 flop per access.
- L3:  $n$  flops per access. !

And this is why

\Finally, almost everything is written in terms of the BLAS and most of the whole performan
e depends on the L3 BLAS performan
e."

#### 6.2 Level 3 BLAS

Given that "...most of the whole performance depends on the L3 BLAS performance" it is worth analyzing L3 BLAS in deeper detail. The subroutines defined in this level are:

1) "General" Matrix Multiplication, or matrix multiplication with "general" matrices  $(\mathsf{CEMM})$ 

$$
C \leftarrow \alpha \; Op(A) \; Op(B) \; + \; \beta \; C
$$

where A, B, and C are matrices,  $\alpha$  and  $\beta$  are scalars, and  $Op(X)$  may be  $X, X^T$  or  $X^H$ .

2) Matrix multiplication involving a symmetric or Hermitian matrix (SYMM or \_HEMM)

$$
C \leftarrow \alpha AB + \beta C \qquad or \qquad C \leftarrow \alpha BA + \beta C
$$

where matrix  $A$  is symmetric ( $SYMM$ ) or Hermitian ( $HEMM$ ) and is multiplied at left or right of matrix B depending upon a parameter.

3) Matrix multiplication involving a triangular matrix ( $TRMM$ )

$$
B \leftarrow \alpha Op(A)B \qquad or \qquad B \leftarrow \alpha BOp(A)
$$

where matrix A is triangular,  $Op(X)$  may be X,  $X<sup>T</sup>$  or  $X<sup>H</sup>$ , and  $Op(A)$  is multiplied at left or right of matrix  $B$  depending upon a parameter.

4) Rank-k update of a symmetric or Hermitian matrix (SYRK or HERK)

$$
C \leftarrow \alpha A O p(A) + \beta C \qquad or \qquad C \leftarrow \alpha O p(A) A + \beta C
$$

where matrix  $A$  is symmetric ( $SYRK$ ) or Hermitian ( $HERK$ ), if  $A$  is symmetric then  $Op(A) = A<sup>T</sup>$  and  $Op(A) = A<sup>H</sup>$  otherwise, and A is multiplied at left or right of matrix B depending upon a parameter.

5) Rank-2k update of a symmetric or Hermitian matrix ( $SYR2K$  or  $IHER2K$ )

$$
C \leftarrow \alpha A O p(B) + \overline{\alpha} B O p(A) + \beta C \qquad or \qquad C \leftarrow \alpha O p(A) B + \overline{\alpha} O p(B) A + \beta C
$$

where

if matrix C is symmetric (SYR2K) then 
$$
Op(X) = X^T
$$
 and  $\alpha \in \mathbb{R}$ , thus  $\overline{\alpha} = \alpha$ ,

if matrix C is Hermitian ( $\text{HER2K}$ ) then  $Op(X) = X^H$ ,

and A is multiplied at left or right of matrix B depending upon a parameter.

6) Solution of triangular systems of equations with multiple right-hand sides ( TRSM)

$$
B \leftarrow \alpha Op(A)B \qquad or \qquad B \leftarrow \alpha BOp(A)
$$

where matrix A is lower or upper triangular (eventually with unit diagonal),  $Op(A)$  may be  $A^{-1}$ ,  $A^{-T}$  or  $A^{-H}$ , and  $Op(A)$  is multiplied at left or right of matrix B depending upon a parameter.

#### Wait, Wait, What about Matrix Multiplication?  $6.3$

Good question, because

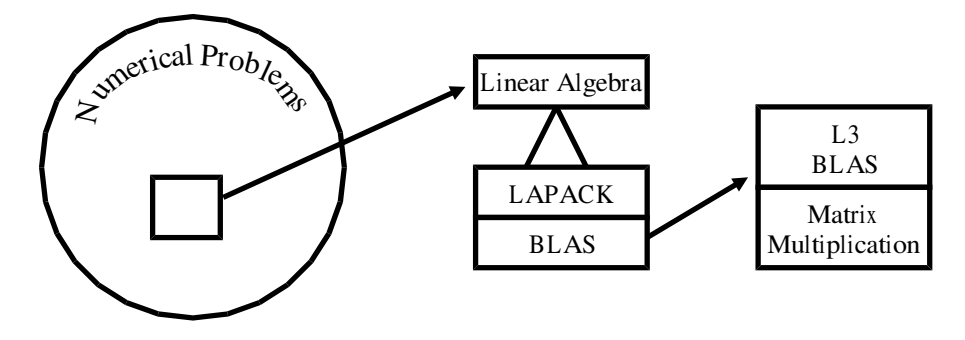

Well, from GEMM to XXR2K -items 1) to 5) in the previous enumeration of L3 BLAS description- subroutines are basically matrix multiplications. How are related solutions of triangular systems of equations to matrix multipli
ations?

Kågström B., P. Ling, C. Van Loan, "Portable High-Performance GEMM-based Level 3 BLAS", R. F. Sincovec et al., Editor, Parallel Processing for Scientific Computing, Philadelphia, 1993, SIAM, pp. 339- 346.

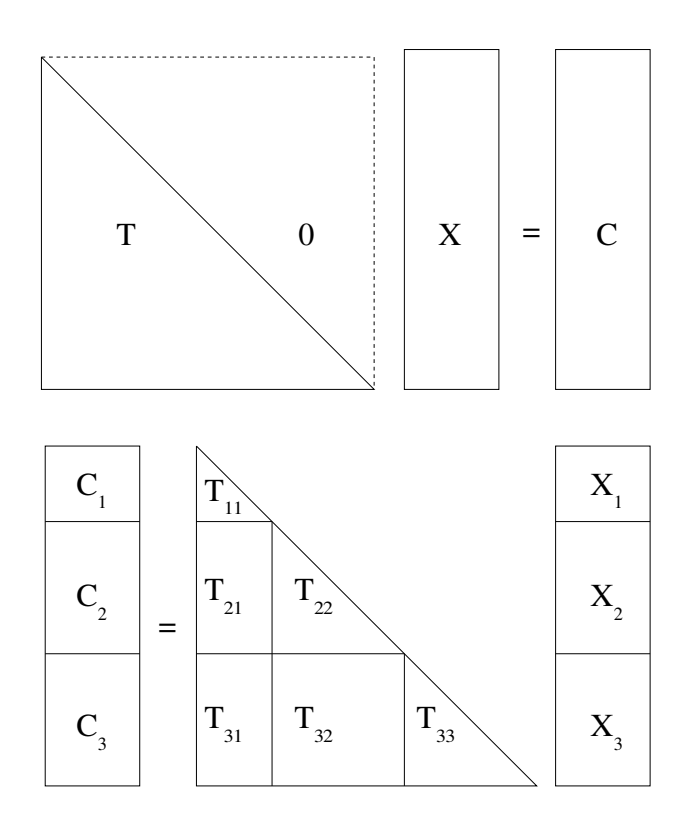

Thus,

$$
C_1 = T_{11}X_1 \t\t(1)
$$

$$
C_2 = T_{21}X_1 + T_{22}X_2 \tag{2}
$$

$$
C_3 = T_{31}X_1 + T_{32}X_2 + T_{33}X_3 \tag{3}
$$

or

$$
T_{11}X_1 = C_1
$$
  
\n
$$
T_{21}X_1 + T_{22}X_2 = C_2
$$
  
\n
$$
T_{31}X_1 + T_{32}X_2 + T_{33}X_3 = C_3
$$

And? Solving Eq.(1)

$$
X_1 = T_{11}^{-1} C_1 \tag{4}
$$

It is possible to use  $X_1$  in Eq.(2)

$$
C_2 - T_{21}X_1 = T_{22}X_2 \tag{5}
$$

because  $C_2 - T_{21}X_1$  is known given  $X_1$ . Now, solving Eq.(5),

$$
X_2 = T_{22}^{-1}(C_2 - T_{21}X_1)
$$
\n(6)

it is possible to use  $X_1$  and  $X_2$  in Eq.(3)

$$
C_3 - T_{31}X_1 - T_{32}X_2 = T_{33}X_3 \tag{7}
$$

which is solved easily as

$$
X_3 = T_{33}^{-1}(C_3 - T_{31}X_1 - T_{32}X_2)
$$
\n(8)

Otherwise, once  $X_1$  is obtained as shown in Eq.(4), it is possible to define

$$
C_2 - T_{21}X_1 = T_{22}X_2 \tag{9}
$$

$$
C_3 - T_{31}X_1 = T_{32}X_2 + T_{33}X_3 \tag{10}
$$

which is solved using the same procedure and, also, has two simultaneous matrix multipli
ations, i.e.

$$
C_2 \leftarrow C_2 - T_{21}X_1
$$

$$
C_3 \leftarrow C_3 - T_{31}X_1
$$

Ups! It's just like the \_GEMM already defined...

$$
C \leftarrow \alpha \; Op(A) \; Op(B) \; + \; \beta \; C
$$

Do you see the relationship?...

Note: expressions like  $T_{11}^{-1}C_1$  do not imply finding out an inverse matrix explicitly, but solving a system of equations with multiple right-hand sides (only unknown values are necessary, not the inverse matrix).

### 6.4 Matrix Multipli
ation, L3 BLAS and Performan
e

Given that "...most of the whole performance depends on the L3 BLAS performance" and everything in L3 BLAS may be GEMM-based, the BIG question is:

Matrix multiplication performance is the whole performance to be obtained by the appli
ations?

By the way: What about parallel performance? And parallel performance on clusters?

#### Examples from LAPACK and (L3) BLAS  $\overline{7}$

From LAPACK man pages:

SGETRF(1)  $\qquad \qquad$  ) SGETRF(1)

### NAME

SGETRF - compute an LU factorization of a general M-by-N matrix A using partial pivoting with row inter
hanges

#### SYNOPSIS

SUBROUTINE SGETRF( M, N, A, LDA, IPIV, INFO )

INTEGER INFO, LDA, M, N INTEGER IPIV( \* )

REAL  $A(\text{LDA}, * )$ 

#### PURPOSE

SGETRF computes an LU factorization of a general M-by-N matrix A using partial pivoting with row inter
hanges. The factorization has the form  $A = P * I * U$ where P is a permutation matrix, L is lower triangular with unit diagonal elements (lower trapezoidal if  $m > n$ ),

This is the right-looking Level 3 BLAS version of the algorithm.

and U is upper triangular (upper trapezoidal if m < n).

#### ARGUMENTS

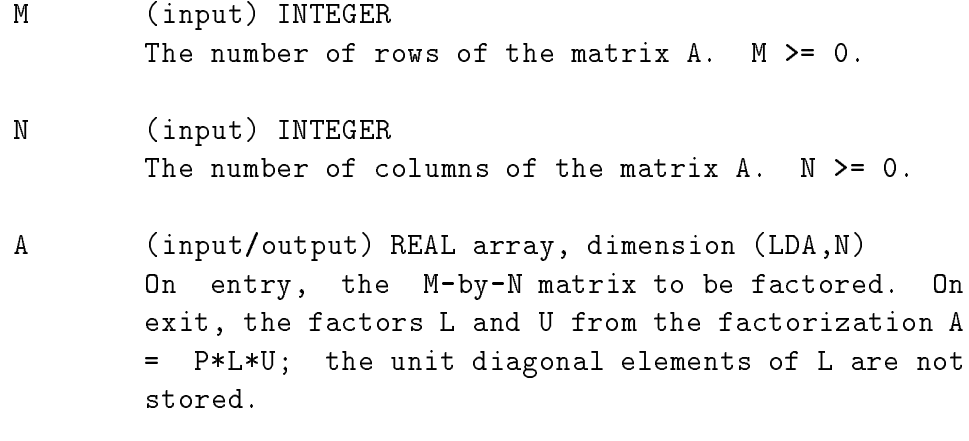

I DA (input) INTEGER The leading dimension of the array  $A$ . LDA  $>=$   $max(1, M)$ .

- $(output)$  INTEGER array, dimension  $(min(M,N))$ **TPTV** The pivot indices; for  $1 \le i \le \min(M,N)$ , row i of the matrix was inter
hanged with row IPIV(i).
- **TNFO** (output) INTEGER  $= 0:$ successful exit < 0: if INFO = -i, the i-th argument had an ille gal value  $> 0:$ if INFO = i,  $U(i,i)$  is exactly zero. The factorization has been completed, but the factor U is exa
tly singular, and division by zero will occur if it is used to solve a system of equa tions.

LAPACK version 3.0 15 June 2000 SGETRF(1) 15 June 2000

Two details: LDA and REAL A( LDA, \* ). Well... the third detail: name? From LAPACK online documentation:

### Naming S
heme

The name of each LAPACK routine is a coded specification of its function (within the very tight limits of standard Fortran 77 6-character names).

All driver and 
omputational routines have names of the form XYYZZZ, where for some driver routines the 6th character is blank.

The first letter, X, indicates the data type as follows:

D DOUBLE PRECISION

- C COMPLEX
- <sup>Z</sup> COMPLEX\*16 or DOUBLE COMPLEX

When we wish to refer to a LAPACK routine generically, regardless of data type, we replace the first letter by "x". Thus  $xGESV$  refers to any or all of the routines  $SGESV$ , CGESV, DGESV and ZGESV.

The next two letters, YY, indicate the type of matrix (or of the most significant matrix). Most of these two-letter codes apply to both real and complex matrices; a few apply specifically to one or the other, as indicated in Table 2.1.

Table 2.1: Matrix types in the LAPACK naming s
heme

BD bidiagonal

DI diagonal

GB general band

GE general (i.e., unsymmetric, in some cases rectangular)

GG general matri
es, generalized problem (i.e., a pair of general matri
es)

GT general tridiagonal

HB (
omplex) Hermitian band

HE (
omplex) Hermitian

HG upper Hessenberg matrix, generalized problem (i.e a Hessenberg and a triangular matrix)

HP (
omplex) Hermitian, pa
ked storage

HS upper Hessenberg

OP (real) orthogonal, pa
ked storage

OR (real) orthogonal

PB symmetric or Hermitian positive definite band

PO symmetric or Hermitian positive definite

PP symmetric or Hermitian positive definite, packed storage

PT symmetric or Hermitian positive definite tridiagonal

SB (real) symmetri
 band

SP symmetric, packed storage

ST (real) symmetric tridiagonal

SY symmetri

TB triangular band

TG triangular matri
es, generalized problem (i.e., a pair of triangular matri
es)

TP triangular, pa
ked storage

TR triangular (or in some 
ases quasi-triangular)

TZ trapezoidal

UN (
omplex) unitary

UP (
omplex) unitary, pa
ked storage

When we wish to refer to a class of routines that performs the same function on different types of matrices, we replace the first three letters by "xyy". Thus xyySVX refers to all the expert driver routines for systems of linear equations that are listed in Table 2.2.

The last three letters ZZZ indicate the computation performed. Their meanings will be explained in Section 2.4. For example, SGEBRD is a single precision routine that performs a bidiagonal reduction (BRD) of a real general matrix.

The names of auxiliary routines follow a similar s
heme ex
ept that the 2nd and 3rd hara
ters YY are usually LA (for example, SLASCL or CLARFG). There are two kinds of ex
eption. Auxiliary routines that implement an unblo
ked version of a blo
k algorithm have similar names to the routines that perform the block algorithm, with the sixth character being "2" (for example, SGETF2 is the unblocked version of SGETRF). A few routines that may be regarded as extensions to the BLAS are named according to the BLAS naming s
hemes (for example, CROT, CSYR).

And, finally, on "Section 2.4"

xyyTRF: factorize (obviously not needed for triangular matrices);

From BLAS man pages:

#### BLAS routine  $\mathcal{S}$  routine  $\mathcal{S}$  routine set  $\mathcal{S}$  routine set  $\mathcal{S}$  routine set  $\mathcal{S}$  routine set  $\mathcal{S}$

#### NAMF

SGEMM - perform one of the matrix-matrix operations C := alpha\*op( $A$ )\*op( $B$ ) + beta\*C,

### SYNOPSIS

SUBROUTINE SGEMM ( TRANSA, TRANSB, M, N, K, ALPHA, A, LDA, B, LDB, BETA, C, LDC )

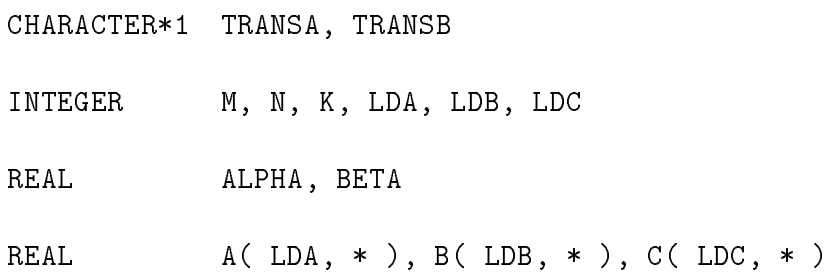

#### PURPOSE

SGEMM performs one of the matrix-matrix operations

where op( X ) is one of

 $op(X) = X$  or  $op(X) = X'$ ,

alpha and beta are scalars, and A, B and C are matrices, with op( A ) an m by k matrix, op( B ) a k by n matrix and C an m by n matrix.

#### PARAMETERS

TRANSA - CHARACTER\*1. On entry, TRANSA spe
ifies the form of op( A ) to be used in the matrix multipli
ation as fol lows: TRANSA =  $'N'$  or  $'n'$ , op(A) = A.

 $\texttt{TRANSA = 'T' or 't', op( A ) = A'.}$ 

TRANSA =  $'C'$  or  $'C'$ , op(A) = A'.

Unchanged on exit.

TRANSB - CHARACTER\*1. On entry, TRANSB spe
ifies the form of op( B ) to be used in the matrix multipli
ation as fol

TRANSB =  $'N'$  or  $'n'$ , op(B) = B. TRANSB =  $'T'$  or  $'t'$ , op(B) = B'. TRANSB =  $'C'$  or  $'C'$ , op(B) = B'. Unchanged on exit.  $M$ - INTEGER. On entry, M spe
ifies the number of rows of the matrix op( A ) and of the matrix C. M must be at least zero. Un
hanged on exit.  $\mathbf{N}$ - INTEGER. On entry, N specifies the number of columns of the matrix op( B) and the number of columns of the matrix C. N must be at least zero. Un
hanged on exit. - INTEGER.  $\mathbf K$ On entry, K specifies the number of columns of the matrix op( A ) and the number of rows of the matrix op( B ). K must be at least zero. Unchanged on exit. ALPHA - REAL . On entry, ALPHA specifies the scalar alpha. Unchanged on exit. A - REAL **array of DIMENSION** ( LDA, ka ), where ka is k when TRANSA = 'N' or 'n', and is  $m$  other wise. Before entry with TRANSA =  $'N'$  or  $'n'$ , the leading m by k part of the array A must contain the matrix A, otherwise the leading k by m part of the array A must ontain the matrix A. Unchanged on exit. LDA - INTEGER. On entry, LDA specifies the first dimension of A as declared in the calling (sub) program. When TRANSA  $=$  'N' or 'n' then LDA must be at least max  $(1, m)$ ), otherwise LDA must be at least max( 1, k ). Unchanged on exit. B - REAL array of DIMENSION (LDB, kb),

lows:

#### where kb is

n when TRANSB =  $'N'$  or  $'n'$ , and is k other wise. Before entry with TRANSB =  $'N'$  or  $'n'$ , the leading k by n part of the array B must contain the matrix B, otherwise the leading n by k part of the array B must ontain the matrix B. Unchanged on exit.

- LDB INTEGER. On entry, LDB specifies the first dimension of B as declared in the calling (sub) program. When TRANSB  $=$  'N' or 'n' then LDB must be at least max(1, k ), otherwise LDB must be at least max( 1, n ). Unchanged on exit.
- **BETA**  $-$  RFAL On entry, BETA specifies the scalar beta. When BETA is supplied as zero then C need not be set on input. Unchanged on exit.
- C REAL array of DIMENSION (LDC, n). Before entry, the leading m by n part of the array C must contain the matrix C, except when beta is zero, in which case C need not be set on entry. On exit, the array C is overwritten by the m by n matrix ( alpha\*op(  $A$  )\*op(  $B$  ) + beta\*C ).
- **LDC** - INTEGER. On entry, LDC specifies the first dimension of C as declared in the calling (sub) program. LDC must be at least max( 1, m ). Un
hanged on exit.

Level 3 Blas routine.

-- Written on 8-February-1989. Jack Dongarra, Argonne National Laboratory. Iain Duff, AERE Har well. Jeremy Du Croz, Numerical Algorithms Group Ltd. Sven Hammarling, Numerical Algorithms Group Ltd.

BLAS routine 16 October 1992 SGEMM(1)

# 8 A Step Forward: S
aLAPACK

From ScaLAPACK homepage http://www.netlib.org/scalapack

"The ScaLAPACK project was a collaborative effort involving several institutions:

- Oak Ridge National Laboratory
- Rice University
- University of California, Berkeley
- University of California, Los Angeles
- University of Illinois
- University of Tennessee, Knoxville

and omprised four 
omponents:

- dense and band matrix software (S
aLAPACK)
- large sparse eigenvalue software (PARPACK and ARPACK)
- sparse direct systems software (CAPSS and MFACT)
- preconditioners for large sparse iterative solvers (ParPre)

Funding for this effort came in part from DARPA, DOE, NSF, and CRPC."

From ScaLAPACK (again) homepage http://www.netlib.org/scalapack/scalapack\_home (ok, it is some 
onfusing)

"The ScaLAPACK (or Scalable LAPACK) library includes a subset of LAPACK routines redesigned for distributed memory MIMD parallel computers. It is currently written in a Single-Program-Multiple-Data style using explicit message passing for interprocessor communication. It assumes matrices are laid out in a two-dimensional block cyclic decomposition."

This first paragraph has a lot of information:

- Subset of LAPACK routines.
- Distributed memory MIMD parallel computers.
- 
- Explicit message passing.
- 

Most of the documentation (and much of the code) is like LAPACK. In fact, the "graphical view" of the ScaLAPACK sources and documentation is

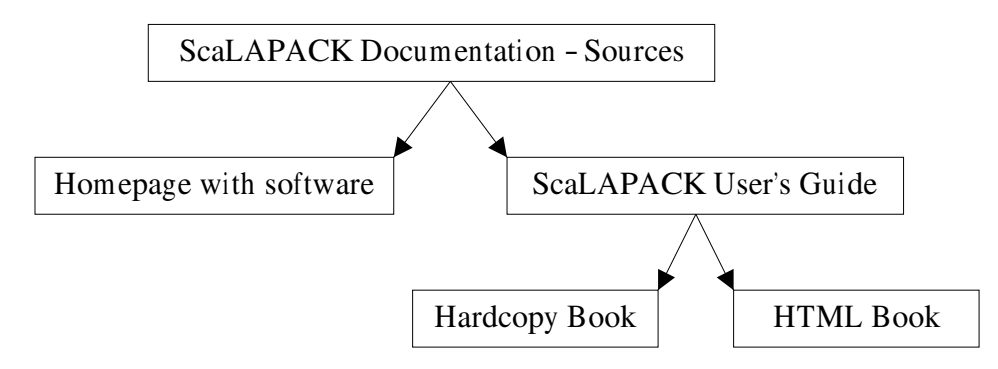

And some "lawns" (LAPACK Working Note/s) and A LOT of papers.

The *official* relationship among ScaLAPACK, LAPACK and BLAS is shown in the ScaLA-PACK homepage, whi
h 
an be summarized as

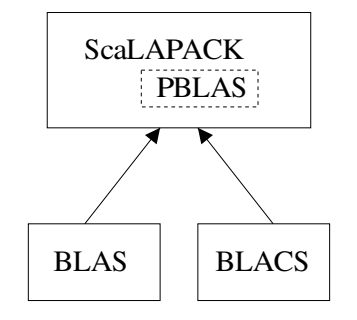

Added by S
aLAPACK

- PBLAS.
- BLACS.

A little introduction to "...two-dimensional block cyclic decomposition..." Having a matrix and a 2-Dimensional array of pro
essors:

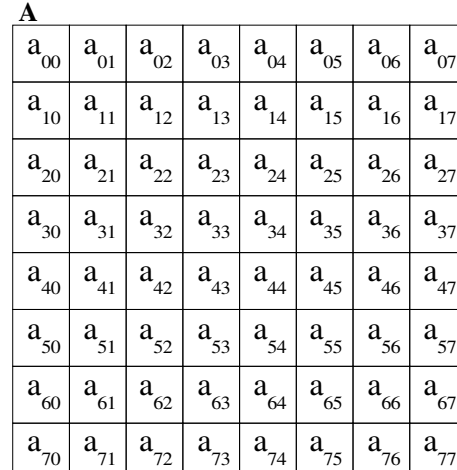

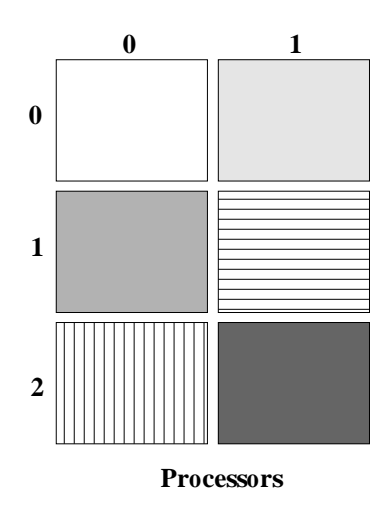

The resulting matrix distribution is

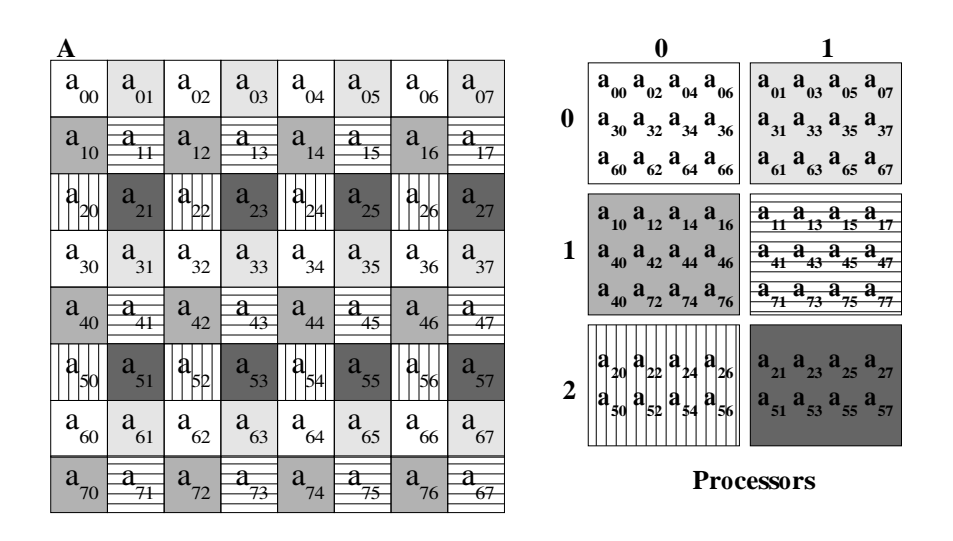

Reason: matrix factorization algorithms. Why does matrix distribution becomes visible to the user?

What about an example?

PSGETRF(l) ) PSGETRF(l)

#### NAME

PSGETRF - compute an LU factorization of a general M-by-N distributed matrix sub( $A$ ) = (IA:IA+M-1, JA:JA+N-1) using partial pivoting with row inter
hanges

SUBROUTINE PSGETRF( M, N, A, IA, JA, DESCA, IPIV, INFO )

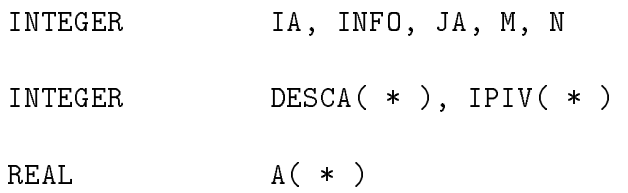

#### **PURPOSE**

PSGETRF computes an LU factorization of a general M-by-N distributed matrix sub( $A$ ) = (IA:IA+M-1, JA:JA+N-1) using partial pivoting with row interchanges. The factorization has the form sub( $A$ ) = P \* L \* U, where P is a permuta tion matrix, L is lower triangular with unit diagonal elements (lower trapezoidal if  $m > n$ ), and U is upper trian gular (upper trapezoidal if m < n). L and U are stored in  $sub( A )$ .

This is the right-looking Parallel Level 3 BLAS version of the algorithm.

```
Notes
= = = =
```
Each global data object is described by an associated description vector. This vector stores the information required to establish the mapping between an obje
t ele ment and its corresponding process and memory location. Let A be a generic term for any 2D block cyclicly dis tributed array. Su
h a global array has an asso
iated description vector DESCA. In the following comments, the hara
ter \_ should be read as "of the global array". NOTATION STORED IN EXPLANATION ---------------\_\_\_\_\_\_\_\_\_\_\_\_\_\_\_ -------------------------------------- DTYPE\_A(global) DESCA( DTYPE\_ )The descriptor type. In this case,  $DTYPE_A = 1$ . CTXT\_A (global) DESCA( CTXT\_ ) The BLACS ontext handle, indi
ating the BLACS pro
ess grid A is distributed over. The ontext itself is global, but the handle (the integer value) may vary. M\_A (global) DESCA(M\_) The number of rows in the global array A. N\_A (global) DESCA(N\_) The number of columns in the global array A. MB\_A (global) DESCA(MB\_) The blocking factor used to distribute the rows of the array. NB\_A (global) DESCA( NB\_) The blocking factor used to distribute the olumns of the array. RSRC\_A (global) DESCA(RSRC\_) The process row over which the first row of the array A is dis tributed. CSRC\_A (global) DESCA( CSRC\_ ) The process col umn over which the first olumn of the array A is distributed. LLD\_A (local) DESCA( LLD\_) The leading dimension of

the lo
al

 $array.$  LLD\_A  $>$ =  $MAX(1,LOCr(M_A))$ . Let K be the number of rows or columns of a distributed matrix, and assume that its pro
ess grid has dimension p x q. LOCr( K ) denotes the number of elements of K that a pro cess would receive if K were distributed over the p pro esses of its pro
ess olumn. Similarly, LOC
( K ) denotes the number of elements of K that a process would receive if K were distributed over the q processes of its process row. The values of LOCr() and LOC
() may be determined via a call to the ScaLAPACK tool function, NUMROC:  $LOCr( M ) = NUMROC(M, MB_A, MYROW, RSRC_A, NPROW$ ), LOCc( N ) = NUMROC( N, NB\_A, MYCOL, CSRC\_A, NPCOL ). An upper bound for these quantities may be omputed by: LOCr( $M$ ) <= ceil( ceil( $M/MB_A$ )/ $NPROW$ )\* $MB_A$ LOCc(  $N$  ) <= ceil( ceil( $N/NB_A$ )/ $NPCOL$  )\* $NB_A$ This routine requires square blo
k de
omposition ( MB\_A =  $NBA$ ).

 $M$ 

(global input) INTEGER The number of rows to be operated on, i.e. the number of rows of the distributed submatrix sub( A ).  $M > = 0$ .

- $\mathbf N$ (global input) INTEGER The number of columns to be operated on, i.e. the  $sub(A)$ . N  $>= 0$ .
- $\Lambda$ (local input/local output) REAL pointer into the lo
al memory to an array of dimension (LLD\_A, LOCc(JA+N-1)). On entry, this array contains the lo
al pie
es of the M-by-N distributed matrix sub( A ) to be factored. On exit, this array contains the local pieces of the factors L and U from the factorization sub( $A$ ) = P\*L\*U; the unit diagonal ele- ments of L are not stored.

IA (global input) INTEGER

The row index in the global array A indicating the first row of sub( A ).

**JA** (global input) INTEGER The column index in the global array A indicating the first olumn of sub( A ).

DESCA (global and local input) INTEGER array of dimen sion DLEN\_.

The array descriptor for the distributed matrix A.

IPIV (lo
al output) INTEGER array, dimension (  $LOCr(M_A)+MB_A$ )

> This array ontains the pivoting information.  $IPIV(i) \rightarrow The global row local row i was swapped$ with. This array is tied to the distributed matrix A.

INFO (global output) INTEGER = 0: successful exit < 0: If the i-th argument is an array and the jentry had an illegal value, then INFO = -(i\*100+j), if the i-th argument is a s
alar and had an illegal value, then INFO =  $-i.$  > 0: If  $INFO = K$ ,  $U(IA+K-1, JA+K-1)$  is exactly zero. The factorization has been completed, but the factor U is exa
tly singular, and division by zero will occur if it is used to solve a system of equa tions.

ScaLAPACK version 1.7 13 August 2001 PSGETRF(1)

## 9 Specific Algorithms for Simple Operations

First: there are not complex operations. However, the simplest (and most important?): matrix multipli
ation. Given

 $A \in I\!\!R^{m \times k}$ 

and

 $B \in I\!\!R^{\kappa \times n}$ 

where the elements of matrix A are denoted as

$$
a_{ij}, 1 \le i \le m, 1 \le j \le k
$$

and the elements of matrix B are denoted as

$$
b_{ij}, 1 \leq i \leq k, 1 \leq j \leq n
$$

matrix

$$
C \in \mathbb{R}^{m \times r}
$$

with elements denoted as

$$
c_{ij}, 1 \le i \le m, 1 \le j \le n
$$

 $C = A \times B$ 

from the multiplication

is defined by

$$
c_{ij} = \sum_{r=1}^{k} a_{ik} b_{kj}
$$

If  $m = n = k$ , the number of floating point operations is  $O(n^3)$ . Furthermore, the exact number of floating point operations,  $flopsMM$ , is

$$
flopsMM = 2n^3 - n^2
$$

having square matrices of order  $n$ . The general parallel matrix multiplication algorithms:

- For multiprocessors (shared memory parallel computers).
- For multi
omputers (distributed memory parallel 
omputers).
- For Clusters!

#### 9.1 Matrix Multiplication on Multiprocessors

The simplest

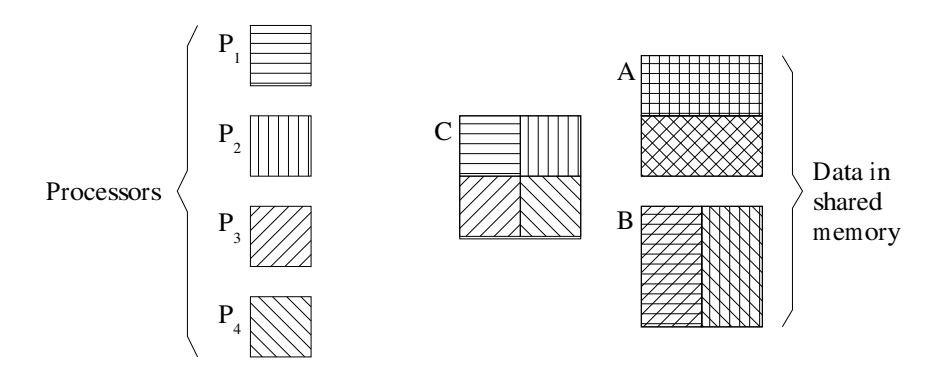

#### With recursion

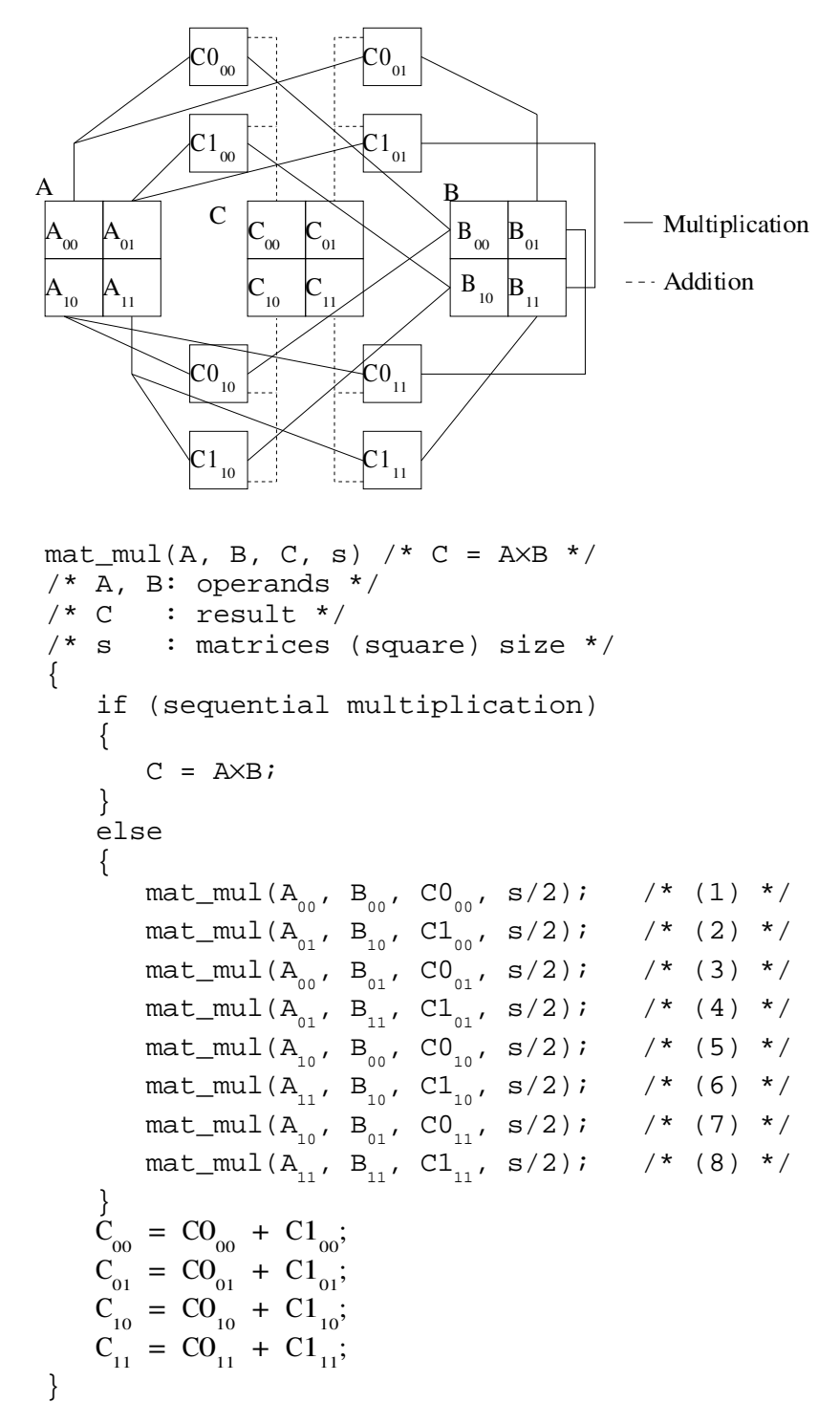

Is  $C_{00} = C0_{00} + C1_{00}$ ?

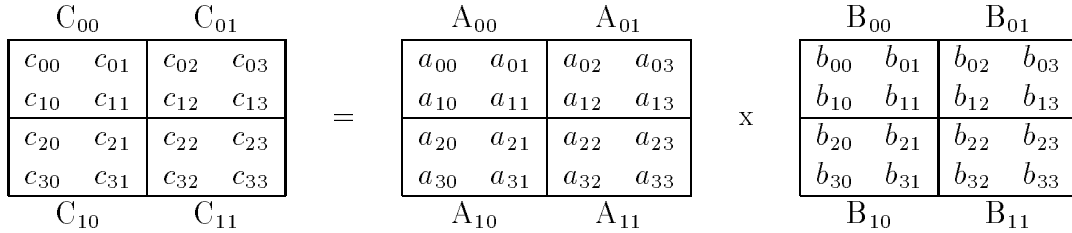

$$
CO_{00} = A_{00} \times B_{00}
$$
  
\n
$$
C1_{00} = A_{01} \times B_{10}
$$
  
\n
$$
CO_{00} = \begin{bmatrix} a_{00}b_{00} + a_{01}b_{10} & a_{00}b_{01} + a_{01}b_{11} \\ a_{10}b_{00} + a_{11}b_{10} & a_{10}b_{01} + a_{11}b_{11} \end{bmatrix}
$$
  
\n
$$
C1_{00} = \begin{bmatrix} a_{02}b_{20} + a_{03}b_{30} & a_{02}b_{21} + a_{03}b_{31} \\ a_{12}b_{20} + a_{13}b_{30} & a_{12}b_{21} + a_{13}b_{31} \end{bmatrix}
$$

Thus,  $CO_{00} + Cl_{00}$ 

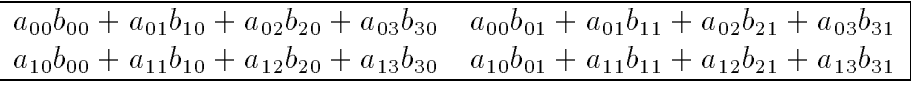

Important: this is block processing.

Avoiding extra memory requirements and in
luding data dependen
e

```
\verb|mat_mull_sum(A, B, C, s)| \; /^* \; C = \verb|AXB + C |^*//* A, B: operands */
/* C : result * //* s : matrices (square) size */{
      if (sequential multiplication)
       {
           C = AXB + Ci }
      else
       {
\mathtt{mat\_mul\_sum} ( \mathtt{A}_{_{00}} , \mathtt{B}_{_{00}} , \mathtt{C}_{_{00}}/* (1) */
\mathtt{mat\_mul\_sum(A}_{_{01}}, \mathtt{B}_{_{10}}, \mathtt{C}_{_{00}}/* (2) */
\mathtt{mat\_mul\_sum}(\mathtt{A}_{_{00}} , \mathtt{B}_{_{01}} , \mathtt{C}_{_{01}}, s/2; /* (3) *\mathtt{mat\_mul\_sum}(\mathtt{A}_{_{01}} , \mathtt{B}_{_{11}} , \mathtt{C}_{_{01}}, s/2; /* (4) *\mathtt{mat\_mul\_sum}(\mathtt{A}_{_{10}}\text{, } \mathtt{B}_{_{00}}\text{, } \mathtt{C}_{_{10}}, s/2; /* (5) *\mathtt{mat\_mul\_sum}(\mathtt{A}_{_{11}} , \mathtt{B}_{_{10}} , \mathtt{C}_{_{10}}, s/2; /* (6) */
\mathtt{mat\_mul\_sum}(\mathtt{A}_{_{10}}\text{, } \mathtt{B}_{_{01}}\text{, } \mathtt{C}_{_{11}}, s/2; /* (7) *\mathtt{mat\_mul\_sum}(\mathtt{A}_{_{11}} , \mathtt{B}_{_{11}} , \mathtt{C}_{_{11}}/* (8) * / }
}
```
Strassen's Method (works? flop count?)

$$
P_0 = (A_{00} + A_{11}) \times (B_{00} + B_{11})
$$
  
\n
$$
P_1 = (A_{10} + A_{11}) \times B_{00}
$$
  
\n
$$
P_2 = A_{00} \times (B_{01} - B_{11})
$$
  
\n
$$
P_3 = A_{11} \times (B_{10} - B_{00})
$$
  
\n
$$
P_4 = (A_{00} + A_{01}) \times B_{11}
$$
  
\n
$$
P_5 = (A_{10} - A_{00}) \times (B_{00} + B_{01})
$$
  
\n
$$
P_6 = (A_{01} - A_{11}) \times (B_{10} + B_{11})
$$
  
\n
$$
C_{00} = P_0 + P_3 - P_4 + P_6
$$
  
\n
$$
C_{01} = P_2 + P_4
$$
  
\n
$$
C_{10} = P_1 + P_3
$$
  
\n
$$
C_{11} = P_0 + P_3 - P_1 + P_5
$$

a) Computing with submatrices b) Matrix Partition

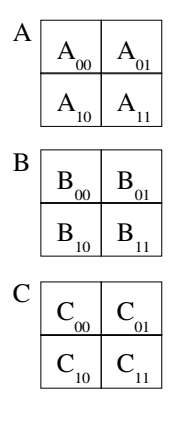

## 9.2 Matrix Multiplication on Multicomputers

On distributed memory parallel computers: basically Cannon & Fox. However,

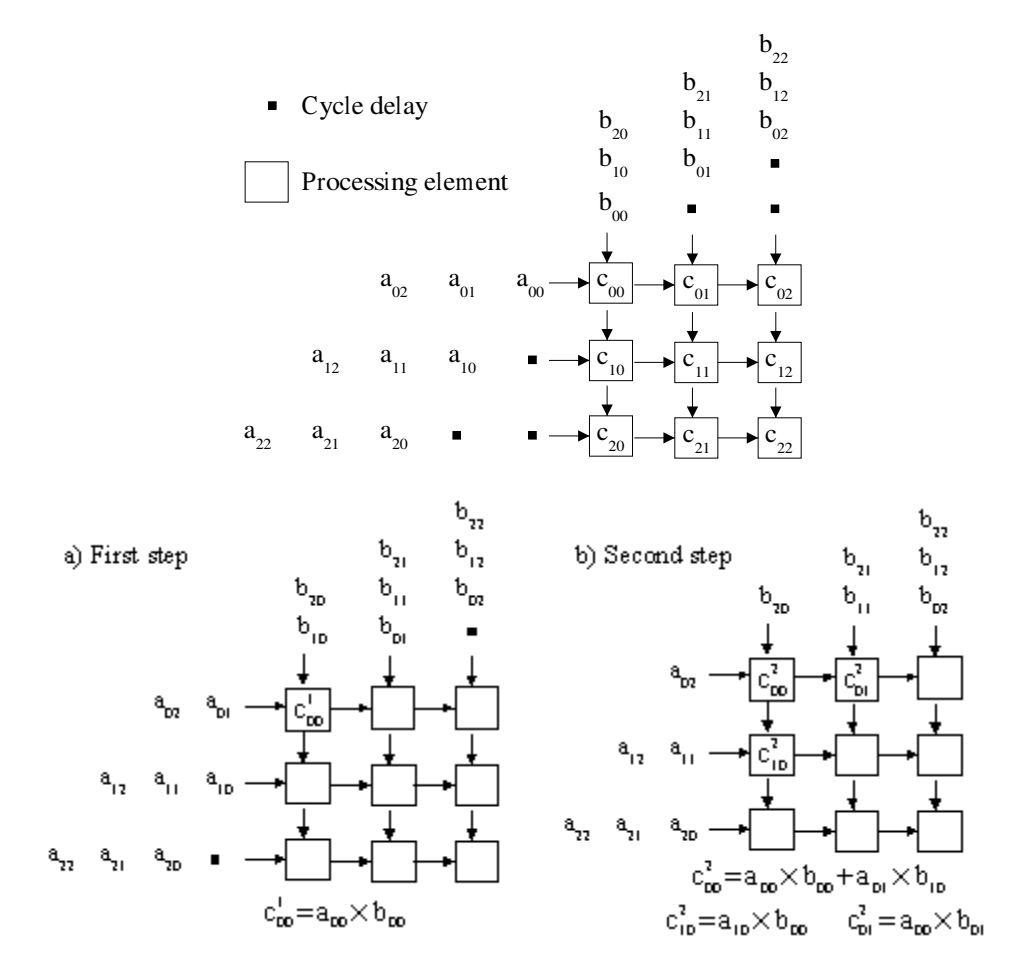

The most 
ommon interpro
essor network

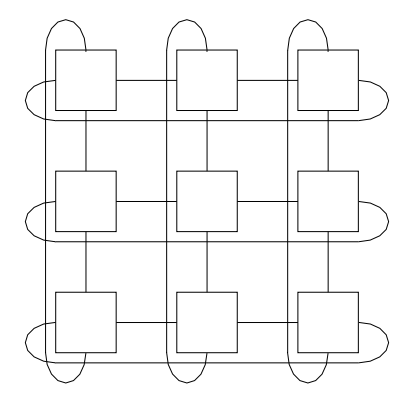

Cannon: relocation and shifts

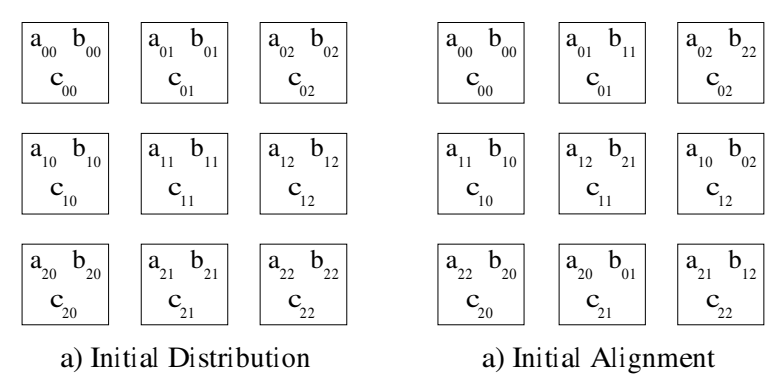

Fox: broad
ast and shift

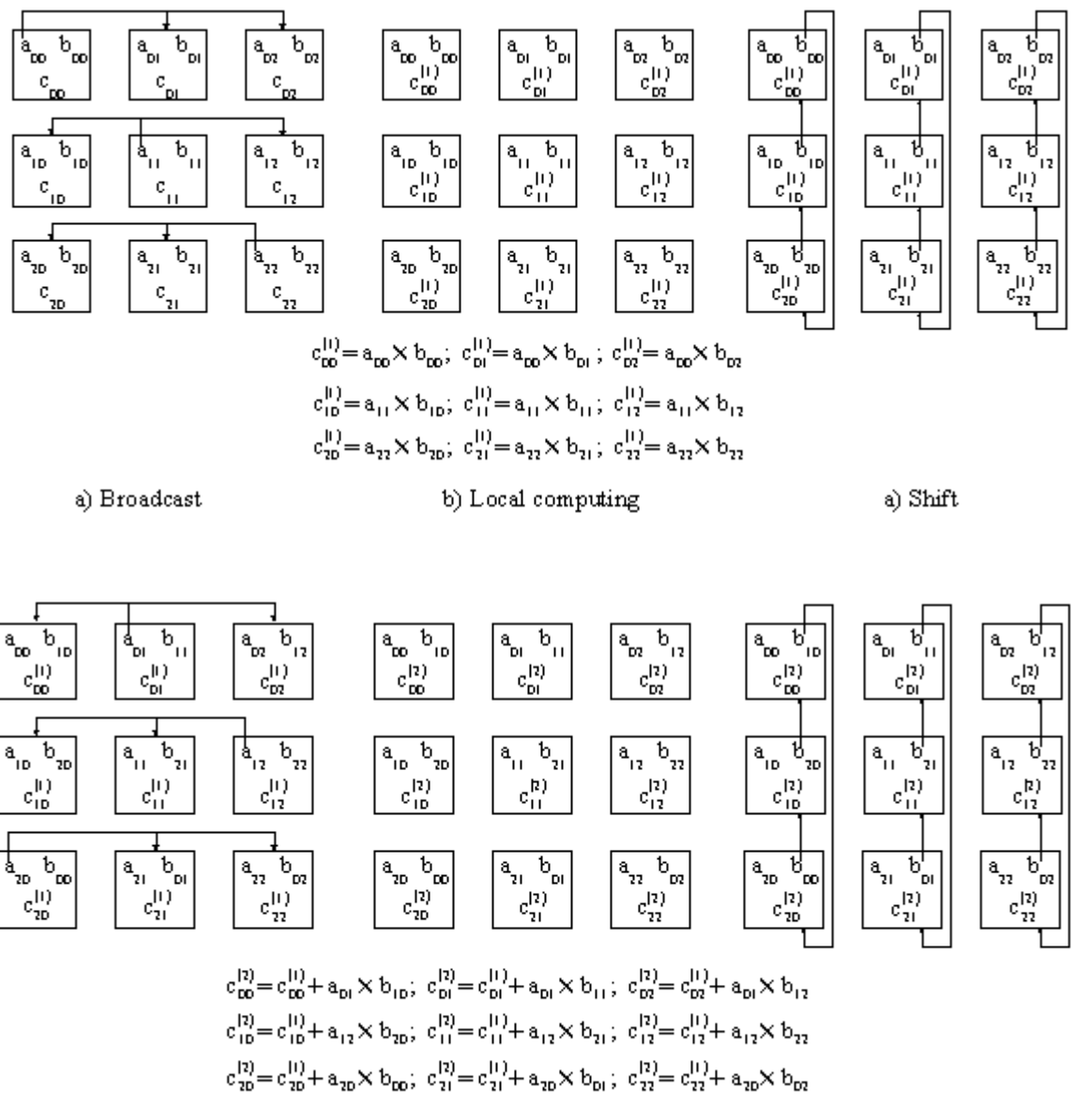

a) Broadcast

b) Local computing

a) Shift

Three dimensions and more: DNS (data replication)

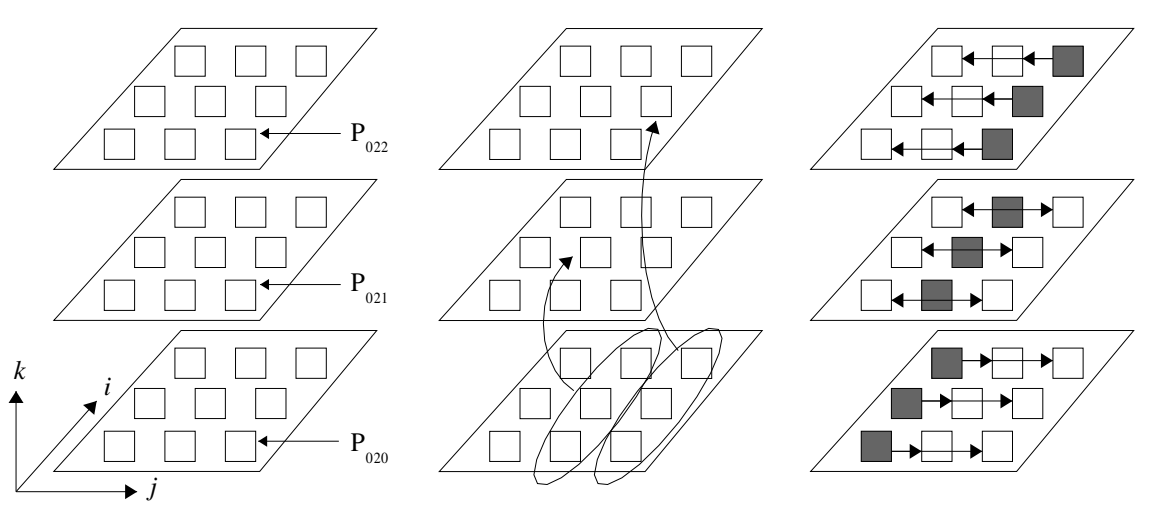

a) Processors identification. b) Distribution of columns of A. c) Broadcast by Planes.

#### Matrix Multiplication on Clusters 9.3

Some previous work first, which is based on previous algorithms for multicomputers. Later, the specific proposal for (Ethernet-interconnected) clusters.

## 9.4 Matrix Multiplication Already Proposed for DMPC (and Clusters)

PUMMA-SUMMA-DIMMA (MMA: Matrix Multipli
ation Algorithm). SUMMA: S
alable Universal MMA, almost directly used in ScaLAPACK. Taking into account "twodimensional block cyclic decomposition" is losely based on Fox's algorithm and losely resembling Cannon's algorithm data communication pattern. Data distribution:

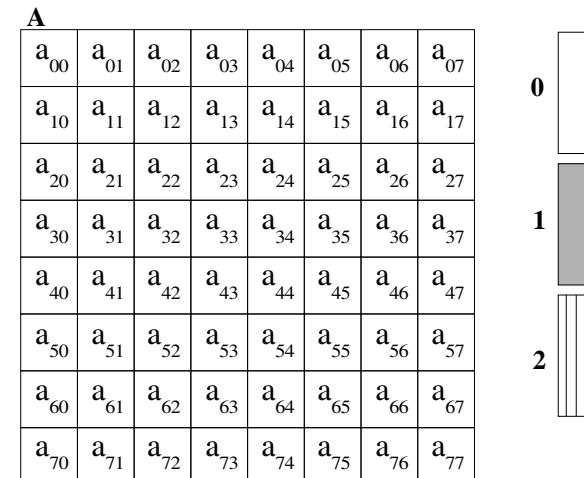

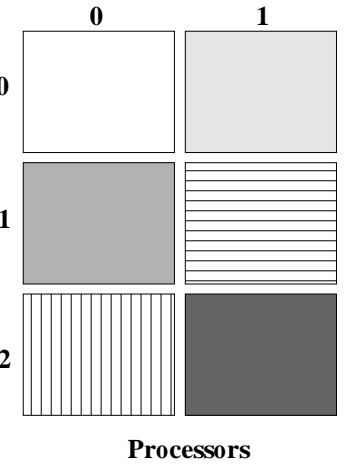

The resulting matrix distribution is

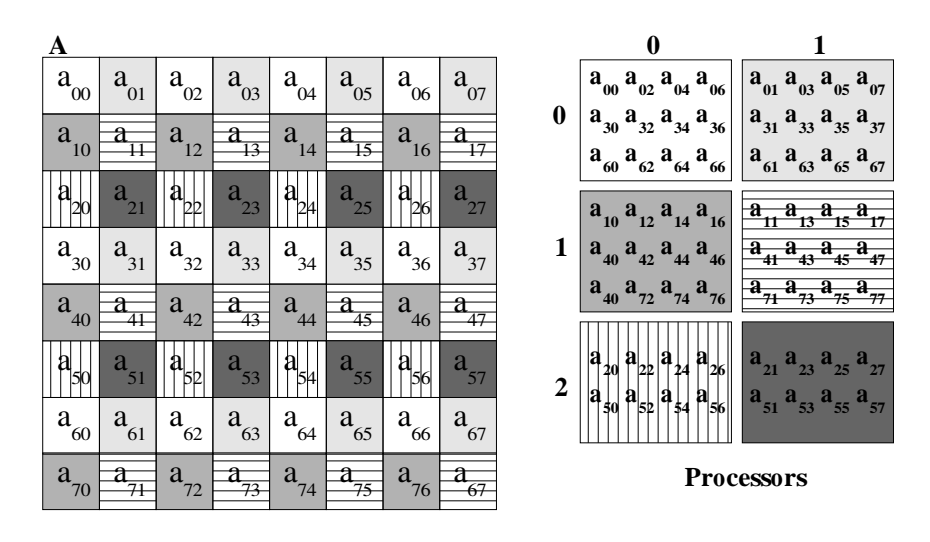

SUMMA in pseudocode (assuming  $k$  is the "common" index, columns of  $A$  and rows of B) without blo
king:

for( $i = 0$ ;  $i < k$ ;  $i++)$  $\left\{ \right.$ Send k-th column of A in a row broadcast Send k-th row of B in a column broadcast Multiply k-th olumn by k-th row

which uses broadcasts as Fox's algorithm.

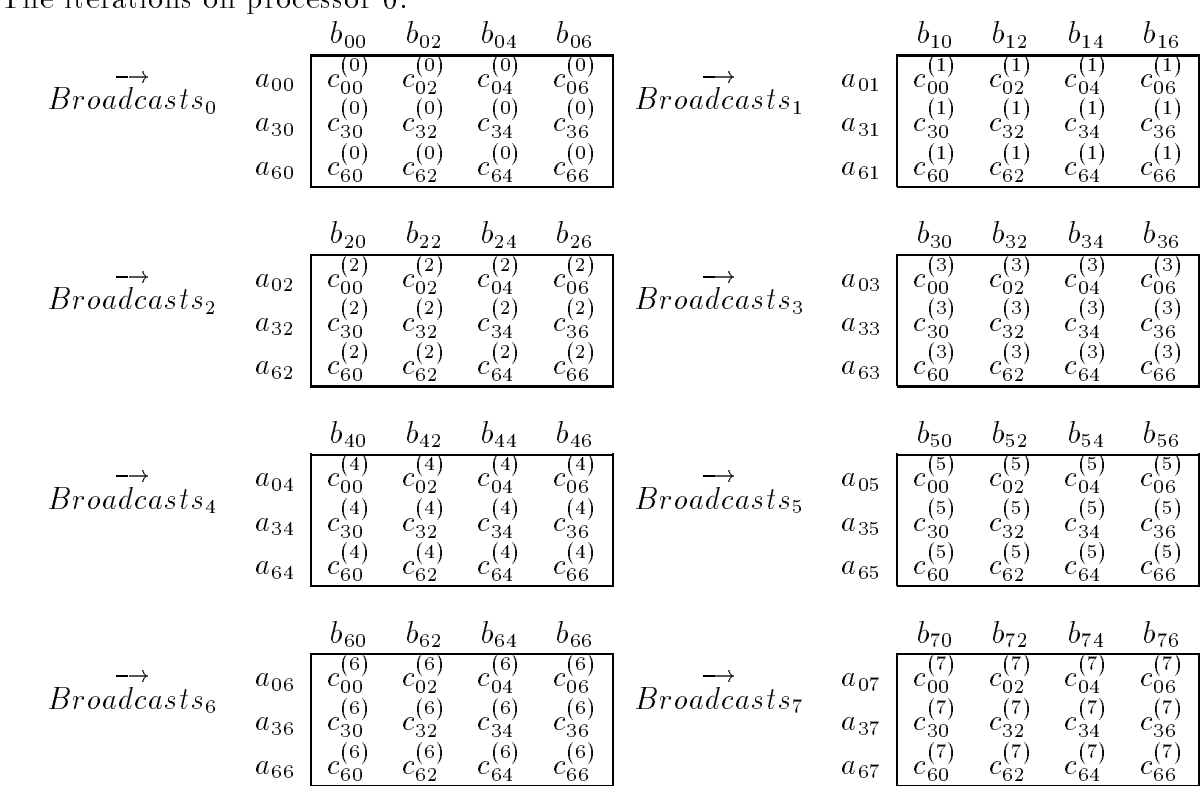

The iterations on processor  $0$ .

And this is the final result.

(1) Fo
using on granularity and lo
al pro
essing performan
e, matrix blo
ks or submatrices are used instead of single elements:  $x_{ij} \rightarrow X_{ij}$ . It is not very clear how to define blo
k size (
ombination of lo
al 
omputing performan
e and granularity).

(2) Fo
using on stati
 inter
onne
tion networks (
lassi
al on traditional multi
omputers), broadcasts are not easily implemented (poor performance is expected a priori). Broadcasts are transformed into (and the whole algorithm) multiple and pipelined point-to-point messages through the ring of columns or rows.

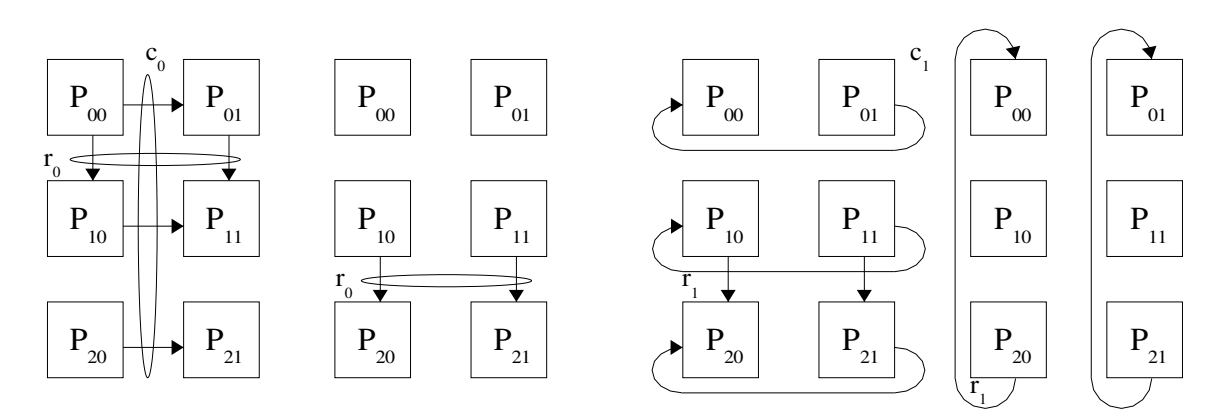

which resembles Cannon's algorithm.

(3) Focusing on delays produced by the effect of pipelining (note the time at which the first column of processors could send the first message of it's second and third column block), the concept of LCM(P, Q) (Least Common Multiple) is used in DIMMA (Distribution-Independent MMA) and  $P/Q$  ratio. DIMMA also defines explicit algorithmic rearrangements depending on  $k_{opt}$  and  $k_b$  (which is the first one in recognizing there is a difference).

An this algorithm is used in ScaLAPACK (PBLAS, more specifically).

## 10 Trabajos, Areas Abiertas

Para Empezar por alguna parte, material introductorio:

- Anderson T., D. Culler, D. Patterson, and the NOW Team, "A Case for Networks of Workstations: NOW", IEEE Micro, Feb. 1995.
- R. Buyya Ed., High Performance Cluster Computing: Architectures and Systems, Vol. 1, Prenti
e-Hall, Upper Saddle River, NJ, USA, 1999.
- R. Buyya Ed., High Performan
e Cluster Computing: Programming an Appli
ations, Vol. 2, Prenti
e-Hall, Upper Saddle River, NJ, USA, 1999.

Específicamente para los trabajos finales del curso:

- Los que ya tienen proyecto de procesamiento paralelo/distribuido que involucra lusters: dimensionar un subproye
to.
- En todos los casos: un subproyecto. Algo que funcione y que se pueda medir/evaluar desde algún punto de vista.
- Areas abiertas de investiga
ion.

#### Posibilidades 10.1

Varios niveles de abstracción/complejidad en varios niveles de los clusters como computadoras paralelas:

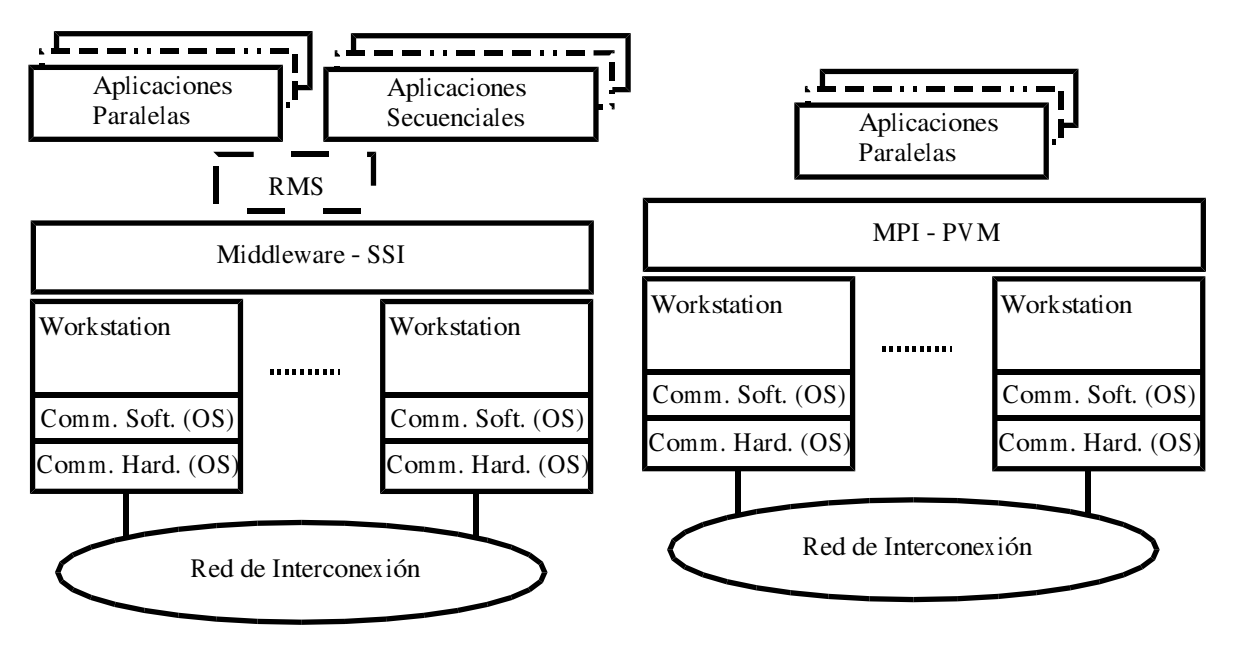

- A nivel de RMS: Condor, manejadores de colas, sistemas operativos "para clusters",
- A nivel de middleware-SSI: sistemas operativos "para clusters", quizás algún aspecto de DSM, et
.
- · High Availability Replicación: quizás RMs, quizás SSI, etc.
- A nivel de aplicaciones paralelas: desde herramientas de debugging hasta paralelización de aplicaciones.
- A nivel de comunicaciones: muchas cosas, con bastante complejidad y niveles de abstracción

Algunos temas relativamente genéricos, sobre los cuales se pueden definir algunos proyectos y/o subproye
tos:

- $\bullet$  Condor
- OSCAR.
- $\bullet$  Evaluación de Rendimiento: Linpack.
- Debugging y Optimiza
ion de una Apli
a
ion Paralela.
- Específico: migración de procesos.
- Otros.

### Sobre Condor:

- · Descripción de laDocumentación.
- $\bullet$  Instalación.
- Ejemplo de utilización/aprovechamiento.
- ¿Trabajos paralelos?
- ¿Monitorización (carga) de la red?
- Demostración de migración.
- Otras características.

Sobre OSCAR (Open Sour
e Cluster Appli
ation Resour
es):

- http://oscar.sourceforge.net/
- oscar-users@lists.sourceforge.net
- The Open Cluster Group http://www.open
lustergroup.org/
- Objetivos Instalación.
- $\bullet$  Instalación.
- Ventajas Desventajas.
- Requerimientos (hardware software).
- Recursos que maneja y cómo.

Sobre Evaluación de Rendimiento: Linpack

- $\bullet$  Descripción de la Documentación.
- $\bullet$  Instalación.
- Fun
ionamiento.
- $\bullet$  Analizar sobre uno o más clusters.
- Comparar con TOP500.
- Como para enviar a TOP500.

Sobre Debugging y Optimización de una Aplicación Paralela: XMPI

- http://www.lam-mpi.org/software/xmpi/
- $\bullet$  Descripción de objetivos.
- ¿Trazas, breakpoints, variables?
- Ejemplo de uso Manual del usuario.
- $\bullet$  Metodología de debugging y optimización (ej.).
- Evaluar overhead.

Sobre Che
kpoint and Restart:

- En entorno Linux.
- Ejemplo de Condor.
- Restricciones.
- Bibliote
a Runtime.
- Ejemplo de instala
ion utiliza
ion.
- Toleran
ia a fallas-restart de 
omputadoras.
- Manual de referen
ia usuario.

Sobre Inter
luster:

- Posibilidades.
- Motivaciones.
- Contexto de propuestas.
- $\bullet$  iHagamos algo!

Sobre Comunicaciones:

- Overhead de 
apas (software).
- Acknowledgements (software).
- Hardware.
- $Otros.$